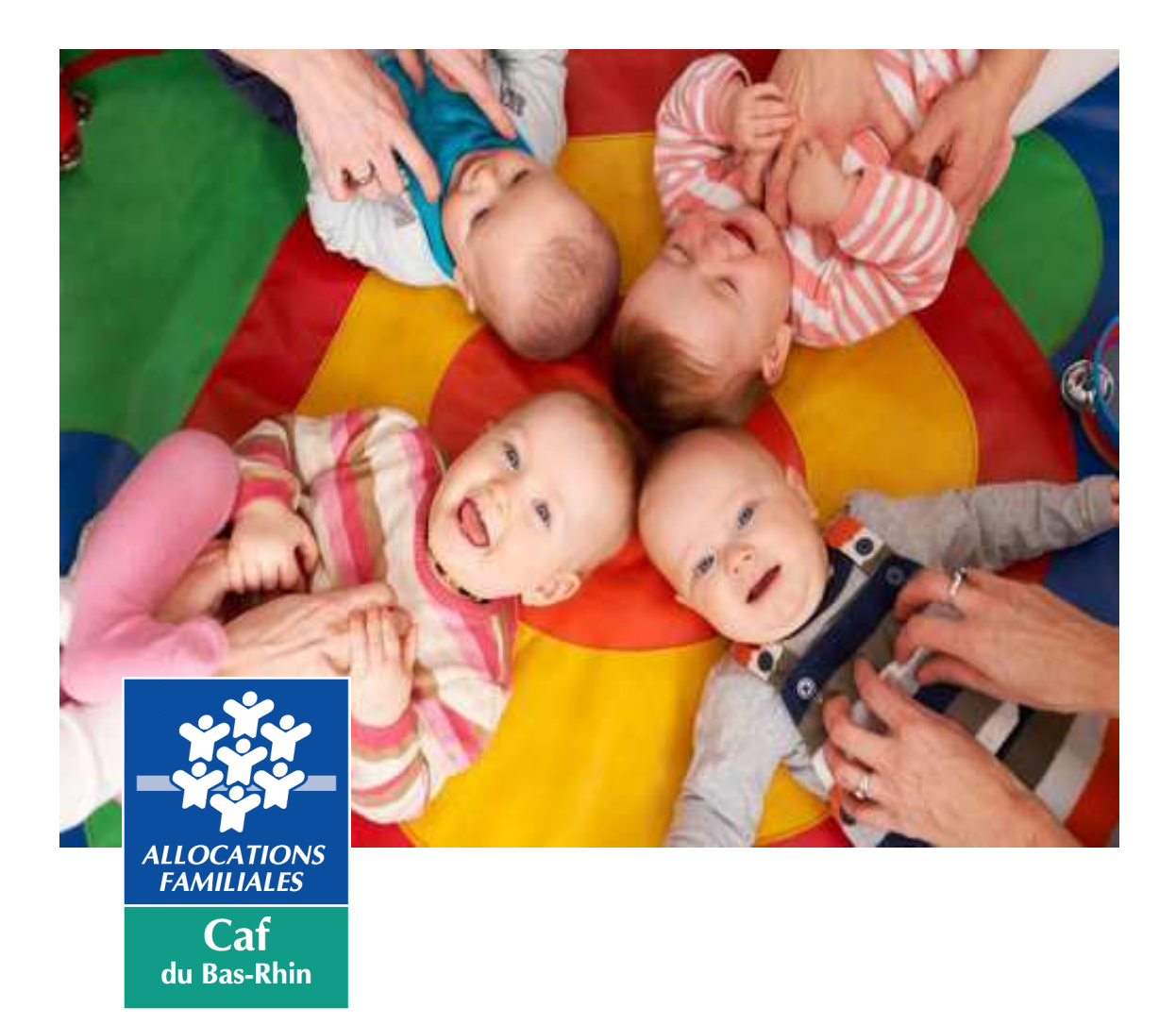

# guide méthodologique des Crèches **parentales**

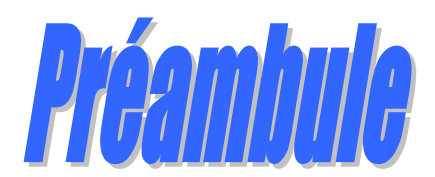

Madame, Monsieur,

Les crèches parentales contribuent à l'offre d'accueil de la Petite Enfance de manière significative, en particulier dans le Bas Rhin où elles représentent, au  $1<sup>er</sup>$  janvier 2021, 342 places d'accueil.

Elles permettent une alternative à l'accueil collectif traditionnel pour les parents souhaitant s'impliquer pleinement et activement dans la vie de l'établissement.

La caisse d'Allocations familiales attache une grande attention au partenariat en place avec les crèches parentales et apporte un important soutien, tant dans l'accompagnement technique que par ses aides financières.

Dans cette logique, à partir du constat d'un mouvement fréquent au niveau des parents ayant des responsabilités dans le fonctionnement de la structure, la caisse d'Allocations familiales a souhaité aider les crèches parentales à assurer la pérennité de leur fonctionnement et apporter des réponses concrètes aux parents qui viennent de prendre des responsabilités.

Ce guide vise donc à simplifier la « transmission de gestion » de la crèche pour les parents qui arrivent en situation de responsabilité. Il se veut être un outil de référence pour tous les acteurs concernés par les relations avec la caisse d'Allocations familiales au sein des crèches parentales (responsables techniques, …), en précisant les règles, modalités et pièces à fournir dans le cadre de la relation de service avec la caisse d'Allocations familiales.

Il rappelle les démarches et documents de référence pour un bon fonctionnement de la crèche, dans le respect des obligations réglementaires, et pour un accueil de qualité.

Il s'inscrit également dans le cadre de notre « démarche qualité » dans la mesure où des besoins d'accompagnement spécifiques ont été identifiés lors de nos « journées partenaires », contribuant à notre écoute client.

Bien entendu, ce guide ne se substitue pas aux conseils que vous pourrez trouver auprès des équipes, que nous vous invitons à contacter pour tous renseignements**.**

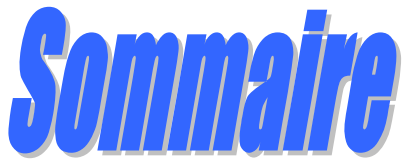

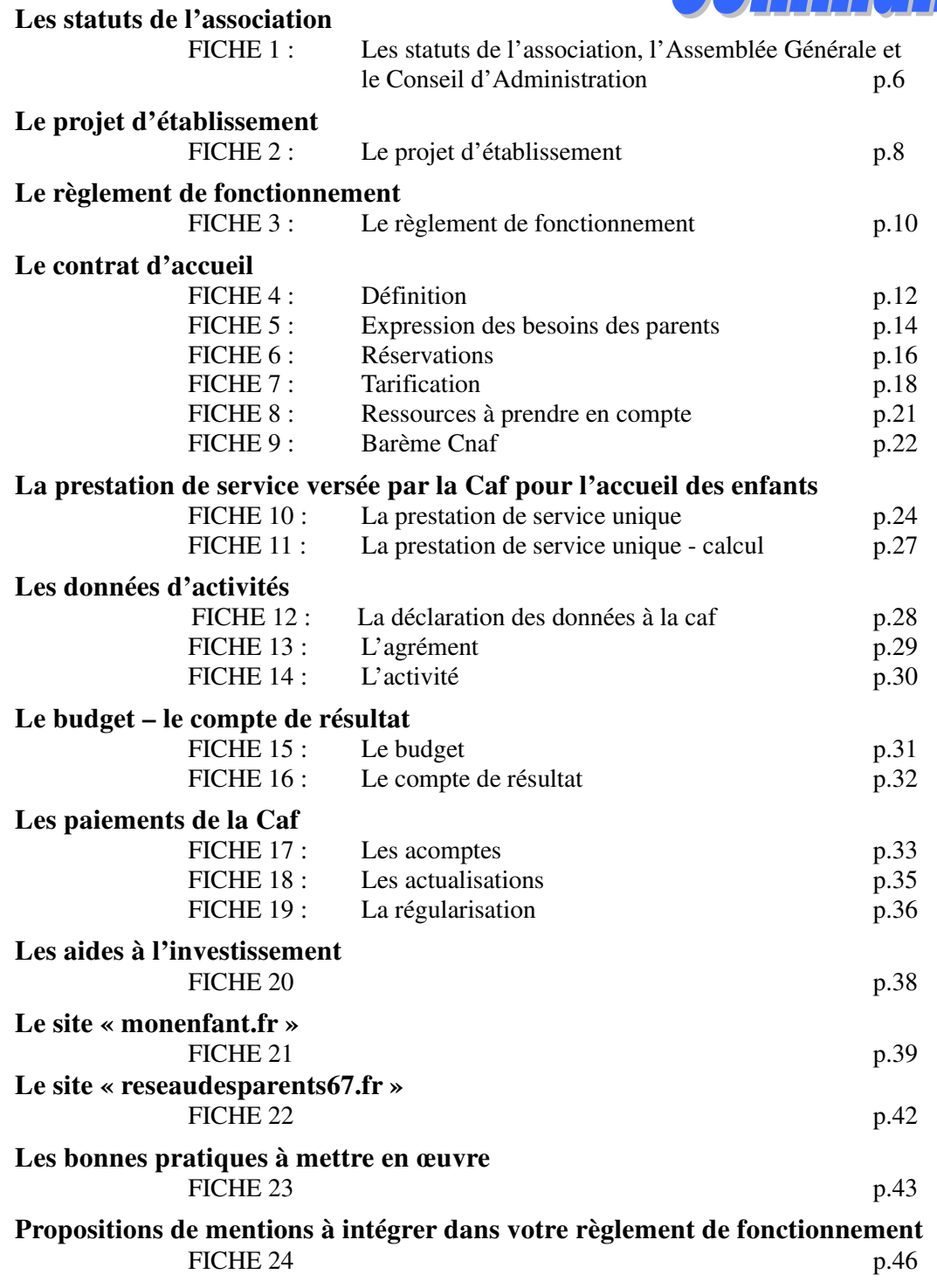

### **Pour mémoire :**

*Etablissements et services à gestion parentale* 

*« Art. R. 2324-50. –* **Tout établissement ou service géré par une association rassemblant les titulaires de l'autorité parentale ou représentants légaux des enfants accueillis et ayant pour objet l'accueil non permanent de jeunes enfants à la qualité d'établissement ou service à gestion parentale***.* **»** 

**Décret n°2021-1131 du 30 août 2021 – Titre VIII Article 12**

### **Les statuts de l'Association, l'Assemblée Générale et le Conseil d'Administration**

### **Définitions et rôles**

Les statuts sont le « contrat d'association », c'est-à-dire le document de référence pour son fonctionnement. Ils définissent le rythme de réunions des instances -Assemblée Générale (A.G.), Conseil d'Administration (C.A.)-, leurs modalités de fonctionnement, les rôles et responsabilités des membres du CA, la nature des membres (membres actifs : les parents ; membres de droit avec voix consultative : la Caf, etc.)… Les mentions qui y figurent sont **impérativement à respecter**. Il convient donc de s'assurer de l'actualité des mentions y figurant.

De manière facultative (sauf si les statuts le mentionnent auquel cas il est obligatoire), un **« règlement intérieur »** (à distinguer du règlement de fonctionnement) peut venir préciser et compléter les dispositions statutaires sur le fonctionnement des instances. Ce règlement intérieur est préparé par le C.A. et validé par l'A.G.O. (ce qui peut éviter de réunir l'A.G.E pour les modifications concernées).

### - **L'Assemblée Générale Ordinaire (A.G.O.) :**

- élit les membres du CA
- désigne pour 1 an les deux vérificateurs aux comptes bénévoles (ou une « Commission de contrôle des comptes ») chargés de la vérification annuelle de la gestion du trésorier
- vote le budget prévisionnel adopté par le C.A
- entend les rapports sur la gestion du C.A, les rapports des vérificateurs aux comptes, le rapport d'activité de l'année écoulée
- approuve les comptes de l'exercice clos et donne le quitus au Trésorier
- délibère sur les questions d'intérêt général et les orientations
- fixe le cas échéant le montant de la cotisation annuelle (qui doit permettre l'accessibilité de la structure à toutes les familles – exigence CAF)
- approuve le règlement de fonctionnement préparé par le C.A
- pour les cas graves (statutairement prévus), a le pouvoir de révoquer le C.A
- **L'Assemblée Générale Extraordinaire (A.G.E.) :** 
	- peut modifier les statuts et buts de l'association
	- peut voter la dissolution de l'association et décider de la dévolution des actifs conformément à l'objet associatif et aux dispositions statutaires

### - **Le Conseil d'Administration (C.A.) :**

- « pilote » l'association : prend toutes décisions afférentes à son fonctionnement
- assure les fonctions d'employeur (décisions d'embauche,…), le Président assurant la représentation juridique de l'association (prud'hommes etc…)
- pouvoirs juridiques et économiques ayant trait au fonctionnement de l'association

#### **Principaux membres du CA :**

Il est Président de tous les organes (CA, AG). Pouvoirs de représentation (juridiques…). Il surveille l'action du Trésorier (notamment encaissements et décaissements).

Rédige les PV des AG et des comptes-rendus des CA et tient le « Registre des Délibérations »

**LE/LA PRESIDENT(E) LE/LA SECRETAIRE LE/LA TRESORIER(E)** 

Paie et encaisse, tient les comptes et en rend compte lors de l'AG annuelle

- **pour aller plus loin, vous pouvez consulter les textes de références :**
	- **articles 21 à 79-III du Code civil local qui régissent le droit des associations dont le siège se trouve en Alsace– Moselle.**

### **Les statuts de l'Association, l'Assemblée Générale et le Conseil d'Administration**

**Principales modalités de fonctionnement** 

### **Les statuts :**

Lors de la constitution de l'association, les statuts sont déposés au Tribunal d'Instance<sup>(1)</sup> pour inscription au Registre des Associations (avec délivrance d'un récépissé d'immatriculation).

#### **Le greffier du Tribunal s'assure de la bonne validité des statuts et transmet des statuts types.**

Toute modification des statuts (votée par l'A.G.E.) ou des membres du Conseil d'Administration doit donner lieu à une information du Tribunal d'Instance et des financeurs dont la CAF.

### **L'Assemblée générale ordinaire :**

- Se tient au moins une fois par an (conformément au nombre et rythme statutaires).
- Les convocations sont effectuées par la C.A, 15 jours au moins avant la date, avec mention de l'ordre du jour.
- Les dispositions statutaires précisent l'organisation de l'assemblée.
- La loi n'impose pas de quorum (nombre minimal d'adhérents présents), ni de conditions de majorité pour les votes.
- Les votes se font à main levée (sauf si ¼ au moins des membres exige le scrutin secret), à la majorité des membres présents.
- L'ordre du jour est établi par le C.A, mais les questions non inscrites sont acceptées si elles sont jugées opportunes.
- Il s'agira de relever les présents.
- Il convient d'établir un procès-verbal (P.V) qui est un élément de référence en cas de litige. Le P.V doit être contresigné par le/la Président(e) et le/la trésorier(e) et conservé dans la structure (Les délibérations sont consignées dans un registre).

### **L'Assemblée générale extraordinaire :**

- Peut être menée sur convocation du/de la Président(e) ou à la demande d'au moins ¼ des membres de l'association (convocation 30 jours au moins avant la date), avec mention de l'ordre du jour et à n'importe quel moment pour traiter de questions urgentes et importantes.
- Généralement l'organisation est similaire à une A.G.O sauf dispositions statuaires ou réglementaires spécifiques.
- Les statuts peuvent instaurer un quorum pour qu'une assemblée générale ou un conseil d'administration puisse valablement délibérer ou se tenir.

Les délibérations adoptées alors que le quorum exigé par les statuts n'est pas atteint peuvent faire l'objet d'une annulation en justice. Mais il convient de veiller à la formulation des statuts .

- Il s'agira de relever les présents et de vérifier le quorum.
- Il convient d'établir un procès-verbal (P.V) qui est un élément de référence en cas de litige. Le PV doit être contresigné par le/la Président(e) et le/la trésorier(e) et conservé dans la structure (Les délibérations sont consignées dans un registre).
- Vote à la majorité des 2/3 Quorum = moitié des membres + 1

### **Le Conseil d'Administration**

- se réunit selon la périodicité statutaire : habituellement au moins une fois par trimestre
- des comptes-rendus de C.A sont dressés et conservés dans la structure
- **pratique : le site** Alsacemouvementassociatif.org **offre une palette de fiches pratiques et de conseils aux associations.**

<sup>(1)</sup> compte tenu des spécificités du Droit Local applicable en Alsace.

### **Le projet d'établissement**

### **Définition**

Le projet d'établissement est un **document** à élaborer par la crèche parentale.

Il doit comprendre le projet social et le projet éducatif et pédagogique et constitue les bases du projet d'établissement.

**Ce document est obligatoire** par le Décret du 31 aout 2021 qui stipule :

- les modalités d'intégration de l'établissement ou du service dans son environnement social (participation à un éventuel un réseau partenarial, lien avec des Laep, Avs...) ;
- les dispositions prises pour l'accueil d'enfants non scolarisés âgés de moins de six ans à la charge de personnes engagées dans un parcours d'insertion sociale et professionnelle et dont les ressources sont inférieures au montant du Rsa ;
- les prestations d'accueil proposées en précisant les durées et les rythmes d'accueil ;
- les dispositions particulières visant à favoriser l'accueil d'enfants présentant un handicap ou souffrant d'une maladie chronique ;
- la place des familles et leur participation à la vie de l'établissement ;
- la charte nationale pour l'accueil du jeune enfant.

### Le projet d'établissement

#### **Qui l'élabore ? Comment ?**

La démarche d'élaboration du projet d'établissement implique l'ensemble des acteurs de la crèche parentale : professionnels salariés, parents, partenaires, … y contribuent.

Le document est entériné par le Conseil d'Administration (il est présenté en Assemblée générale). Le projet d'établissement est affiché dans les locaux de la structure et les parents doivent en être informés lors de leur admission.

#### Il est composé :

#### **Du projet d'accueil (élaboré par l'ensemble des acteurs : parents, professionnels, partenaires…)**

Il répond à la question : **une structure pour qui ?** et inscrit la structure dans une dynamique territoriale et partenariale.

Ce projet présente les prestations d'accueil proposées, précisant les durées et les rythmes d'accueil. Il détaille les dispositions prises pour l'accueil d'enfants présentant un handicap ou atteints d'une maladie chronique.

Il intègre une description des compétences professionnelles mobilisées, ainsi que des actions menées en matière d'analyse des pratiques professionnelles en application de l'article R. 2324- 37 et de formation, y compris, le cas échéant, par l'apprentissage ;

#### **Du projet éducatif (élaboré par les parents avec les professionnels petite enfance)**

Il répond à la question : **pourquoi ?** Quelles valeurs veut-on défendre ?

Ce projet précise les dispositions prises pour assurer l'accueil, le soin, le développement, le bien-être et l'éveil des enfants, notamment en matière artistique et culturelle, et pour favoriser l'égalité entre les filles et les garçons ;

#### **Du projet social et de développement durable**

Il répond à la question : **comment ?**

Ce projet précise les modalités d'intégration de l'établissement ou du service dans son environnement social et vis-à-vis de ses partenaires extérieurs. Il intègre les modalités de participation des familles à la vie de l'établissement ou du service et les actions de soutien à la parentalité proposées, le cas échéant dans le cadre du conseil d'établissement ou de service mentionné à l'article R. 2324-32. Il détaille les dispositions prises pour la mise en œuvre du droit prévu au dernier alinéa de l'article L. 214-2 et à l'article L. 214-7 du code de l'action sociale et des familles. Il décrit comment l'établissement inscrit son activité dans une démarche en faveur du développement durable. » ;

 **Pour une équipe qui prend ses fonctions, vérifier si le projet d'établissement existe et s'il reprend ces différents points et le cas échéant s'il paraît toujours d'actualité. Si nécessaire, il convient de le réactualiser.**

**Le projet d'établissement et ses actualisations sont à soumettre à la Protection Maternelle Infantile (PMI) pour validation et à transmettre à la Caisse d'Allocations Familiales (Caf).**

### **Le règlement de fonctionnement**

### **Les exigences réglementaires et les exigences de la Caf**

### **Décret n° 2021-1131 du 30 août 2021 relatif aux assistants maternels et aux établissements d'accueil de jeunes enfants**

«Art. R. 2324-30 I. – Les établissements et services d'accueil élaborent un règlement de fonctionnement qui précise les modalités d'organisation et de fonctionnement de l'établissement ou du service, et notamment :

- 1. Les fonctions du directeur, du responsable technique ou du référent technique selon la catégorie d'appartenance de l'établissement ;
- 2. Les modalités permettant d'assurer, en toutes circonstances, la continuité de la fonction de direction, dans les conditions fixées à R. 2324-36 ;
- 3. Les modalités d'inscription et les conditions d'admission des enfants, telles que fixées le cas échéant par le délégant dans le cadre d'une délégation de service public ou par l'autorité contractante dans le cadre d'un marché public ;
- 4. Les horaires et les conditions d'arrivée et de départ des enfants ;
- 5. Le mode de calcul des tarifs et les éléments du contrat d'accueil ;
- 6. Les modalités du concours du référent "Santé et Accueil inclusif" prévu à l'article R. 2324-39, ainsi que, le cas échéant, du ou des professionnels mentionnés à l'article R. 2324-40 et des professionnels mentionnés à l'article R. 2324-38 ;
- 7. Les modalités de mise en œuvre de l'accueil en surnombre.

Les dispositions du règlement de fonctionnement prennent en compte l'objectif d'accessibilité défini au sixième alinéa de l'article L. 214-2 du code de l'action sociale et des familles, ainsi que les dispositions de l'article L. 214-7 du même code.

Le règlement de fonctionnement prévu à l'article R 2324-30 précise les modalités de désignation du responsable technique et les conditions dans lesquelles sa suppléance est assurée. Il définit les responsabilités respectives et les modalités de collaboration des titulaires de l'autorité parentale ou représentants légaux et des professionnels assurant l'encadrement des enfants.

Art. R. 2324-50-2 : Dans les établissements ou services à gestion parentale, les obligations de contrôle des antécédents judiciaires du personnel prévues à l'article R. 2324-33 s'appliquent aux titulaires de l'autorité parentale ou représentants légaux des enfants participant à l'accueil de ces derniers ainsi qu'à l'encadrement du personnel.

### **Les services de la Protection Maternelle et Infantile (Pmi) sont chargés de vérifier la bonne application du Décret.**

Le règlement de fonctionnement, tel que prévu par le décret du 30 aout 2021, est un document de base dans lequel sont définis les éléments suivants, complétés par les exigences de la Caf :

- $\checkmark$  les horaires d'ouverture
- $\checkmark$  le nombre d'enfants et leur âge
- $\checkmark$  les formules d'accueil (temps plein, temps partiel, accueil d'urgence...)
- $\checkmark$  le temps de présence des professionnels et des parents
- $\checkmark$  le taux d'effort de participation financière à partir du barème défini par la Caisse Nationale d'Allocations Familiales
- $\checkmark$  la mention de changements de situation (familiale, professionnelle) nécessitant une révision de tarifs (intégrer le tableau présentant les différentes situations).
- $\checkmark$  les dispositions concernant la santé des enfants
- $\checkmark$  le mode de répartition des tâches
- $\checkmark$  le fonctionnement de l'association (existence de commissions spécialisées, prise en charge des dossiers)
- $\checkmark$  le recours à des intervenants extérieurs pour développer des activités spécifiques.

Le règlement est évolutif et pourra être modifié, notamment lorsque de nouveaux parents succèdent aux fondateurs.

Selon l'article R.2324-30, II CSP les documents suivants sont annexés au règlement de fonctionnement :

- Un protocole détaillant les mesures à prendre dans les situations d'urgence ;
- Un protocole détaillant les mesures préventives d'hygiène à prendre en cas de maladie contagieuse ou d'épidémie ;
- Un protocole détaillant les modalités de délivrance de soins spécifiques, occasionnels ou réguliers ;
- Un protocole détaillant les conduites à tenir en les mesures à prendre en cas de suspicion de maltraitance ou de situation présentant un danger pour l'enfant ;
- Un protocole détaillant les mesures de sécurité à suivre lors des sorties hors de l'établissement.

### **Le règlement de fonctionnement**

### **Les exigences de la CAF**

**Pour bénéficier de la prestation de service unique, un règlement de fonctionnement doit être établi et validé par la Caf. Il est affiché dans la structure et remis aux parents lors de la signature du contrat.** 

### **Modalités de diffusion et révision**

- chaque parent devra recevoir 1 exemplaire du règlement de fonctionnement au moment de l'inscription de l'enfant et la signature du contrat d'accueil ou de la fiche d'inscription vaut acceptation de ses clauses.
- le règlement de fonctionnement doit être **daté** et revu régulièrement. Il appartient donc aux responsables de la crèche parentale de s'interroger régulièrement sur l'actualité du règlement de fonctionnement et notamment lors de la prise de fonction d'une nouvelle équipe de parents (Président, Trésorier, …)

**Le règlement de fonctionnement des établissements et services d'accueil du jeune enfant devra intégrer la mention figurant dans l'encadré ci-dessous. Cette mention devra également être portée sur les documents sur lesquels figurera tout relevé d'heures porté à la connaissance des familles par la structure ainsi que sur le contrat d'accueil.** 

**ATTENTION – Mention à faire figurer sur le règlement de fonctionnement, sur le contrat d'accueil et sur tout document adressé aux parents mentionnant les heures :** 

« *Les subventions publiques octroyées par la Caisse d'allocations familiales aux gestionnaires des structures d'accueil du jeune enfant sont basées en partie sur les heures de fréquentation réelle des enfants. Ces heures doivent être fiables, pour que les subventions publiques versées par la Caf correspondent au juste financement. Dès lors, le gestionnaire est tenu à la plus grande vigilance quant au correct enregistrement de ces heures. Les familles sont invitées à informer la direction de la structure de toute erreur dans le relevé d'heures de présence réelle qui leur serait transmis. Des contrôles peuvent être diligentés par la Caf.* »

**Si le règlement est modifié, il sera à retransmettre à la Pmi et à la Caf pour validation.**

### **Le contrat d'accueil**

### **Définition**

**Le contrat d'accueil :** 

■ contrat passé entre la crèche et chaque famille,

**stipule les besoins d'accueil de l'enfant,**

**précise la tarification appliquée à partir du barème PSU applicable pour les enfants jusqu'à leur 6 ans (NB : si l'agrément de la structure le permet).**

**Il ne concerne que l'accueil régulier.** 

#### **L'accueil régulier :**

- correspond à un rythme et une durée prévisibles,

- un contrat d'accueil est impérativement signé par le(s) parent(s)/responsable(s) légal(aux) pour la durée de l'inscription **à partir des besoins réels exposés**, un(e) professionnel(elle) de l'établissement aidant à la détermination de ces besoins.

La base du contrat est **l'heure d'accueil réservée.**

La contractualisation (contrat d'accueil) est également possible pour des besoins d'accueil « ponctuel régulier » (par exemple : 4 heures d'accueil les lundis matins pendant plusieurs semaines).

**L'accueil ponctuel :** l'accueil de l'enfant s'opère à un rythme et une durée qui ne peuvent être prévus à l'avance, le(s) parent(s)/responsable(s) légal(aux) n'est pas tenu (ne sont pas tenus) de signer un contrat d'accueil avec l'établissement.

**Dans tous les cas, l'application du barème fixé par la Caisse Nationale des Allocations Familiales (CNAF) est obligatoire.**

**Le contrat d'accueil se compose d'un document signé par chaque famille et un représentant de la crèche et comprenant :** 

- **un volet « dossier d'inscription »**
- **une « fiche d'expression des besoins »**
- **un volet « calendrier de réservation »**
- **et un volet « tarification » appliquée à partir du barème PSU applicable**

# **FICHE D'INSCRIPTION**

NOM / PRENOMS DE L'ENFANT ACCUEILLI :

DATE DE NAISSANCE DE L'ENFANT :

NOM / ADRESSE / TEL. DU MEDECIN TRAITANT DE L'ENFANT :

- GROUPE SANGUIN / ALLERGIES / PARTICULARITÉS DE L'ENFANT :
- REGIME ALIMENTAIRE :
- NOMBRE D'ENFANTS A CHARGE DU(DES) PARENT(S)/RESPONSABLE(S) LEGAL(AUX) / Préciser dont HANDICAPES(S) :
- NOMBRE D'ENFANTS A CHARGE :
- NOM / PRENOMS DU PARENT :
- ADRESSE (du responsable légal, le cas échéant) :
- PROFESSION DU PARENT / ADRESSE / TEL. :
- NOM / PRENOMS DU PARENT :
- ADRESSE (du responsable légal, le cas échéant) :
- PROFESSION DU PARENT / ADRESSE / TEL. :
- NOM / ADRESSE / TEL. DE TOUTES PERSONNES AUTORISEES A CHERCHER L'ENFANT A LA PLACE DES PARENTS /
- REGIME D'APPARTENANCE DE LA FAMILLE (ou du responsable légal) :  $\Box$  Régime Général (Local)  $\Box$  M.S.A.  $\Box$  Autres préciser : N° Sécurité Sociale parents :  $\bigvee$  N° allocataire CAF :
- RESSOURCES DU MENAGE (pièce jointe au dossier d'inscription) :

 $\Box$  Copie CDAP  $\diagdown$   $\Box$  A défaut, avis d'imposition correspondant aux revenus N-2

Date et signature(s) du(des) parent(s)/du(des) responsable(s) légal(aux):

### **Le contrat d'accueil - Expression des besoins des parents**

Le contrat d'accueil est signé pour une période d'un an et précise entre autres les besoins d'accueil de la famille.

 $\Rightarrow$  Il est rappelé que les contrats doivent être établis **à partir des besoins d'accueil** exprimés en heures par les parents/responsable(s) légal(aux).

La fiche d'expression des besoins ci-contre peut aider à déterminer ces besoins.

Elle peut être complétée par une période d'essai qui fait suite à la période d'adaptation.

Cette période d'essai, dont les modalités sont à définir dans le règlement de fonctionnement, permet de vérifier si le contrat d'accueil convient et de l'ajuster le cas échéant.

### FICHE D'EXPRESSION DES BESOINS D'ACCUEIL (en cas d'accueil régulier)

### **La Caf du Bas-Rhin préconise la mise en place d'une « fiche d'expression des besoins » des familles et de la conserver dans le dossier de la famille.**

**Informations relatives à la famille exprimant un besoin d'accueil de son enfant :** 

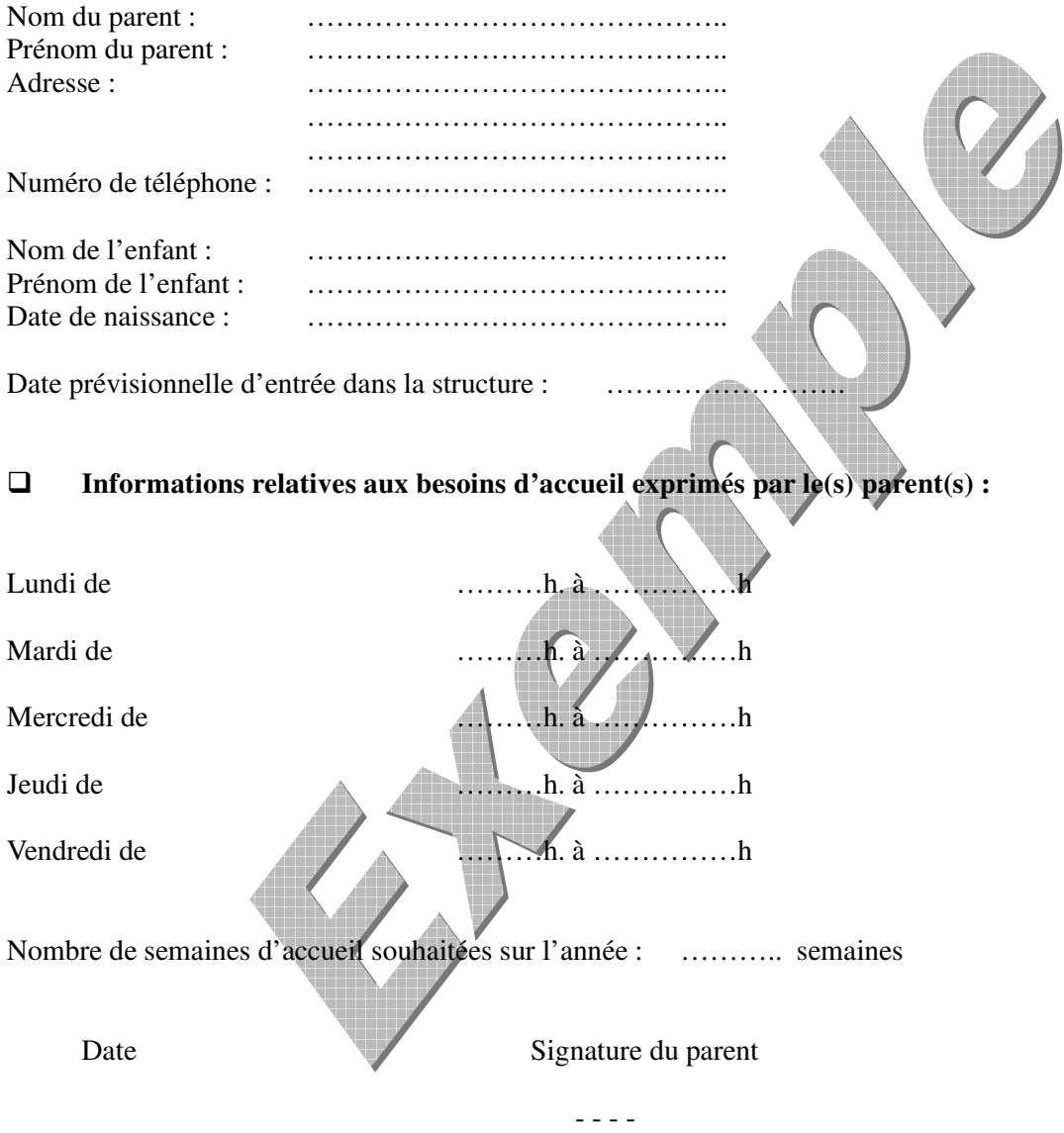

Il est rappelé que suite au besoin initial exprimé par le(s) parent(s) matérialisé par cette fiche -un(e) professionnel(elle) de l'établissement aidant le cas échéant à la détermination de ces besoins-, un entretien se déroule avec le Directeur de l'établissement, pour une analyse conjointe des besoins de l'enfant, des contraintes des parents, des modalités de fonctionnement de l'établissement et de son projet pédagogique.

Le contrat d'accueil est signé entre la famille et l'établissement d'accueil à la suite de cet échange.

### **Le contrat d'accueil – Réservation des heures d'accueil**

### **Modalités**

Le contrat d'accueil mentionne, entre autres, le :

- Nombre d'heures d'accueil par semaine,
- **Nombre de semaine d'accueil,**
- **Nombre de mois de fréquentation.**

 $\Rightarrow$  Seuls les établissements qui ont changé de mode de financement en passant à la PSU peuvent, avec l'autorisation expresse des services de la CAF, continuer à pratiquer conjointement :

- pour certaines places, des réservations par créneaux horaires ; en restant vigilant au taux de facturation;
- pour les autres places, des réservations à l'heure, mais les familles doivent être bien informées des deux possibilités qui leur sont offertes (cela doit figurer au règlement de fonctionnement et dans le projet d'établissement) et de leur possibilité de choisir le type de réservation en fonction de leurs besoins car « les familles ne doivent pas être dans l'obligation de payer un temps d'accueil qu'elles n'utilisent pas ».

Les structures qui ont ouvert en appliquant d'emblée la PSU et tout établissement nouveau doivent proposer un accueil en fonction des besoins (réservations à l'heure uniquement).

**Il est à noter que les contrats proposés aux familles ne doivent pas aboutir à un écart trop important entre heures facturées (contrat d'accueil) et heures de présence des enfants. Les Services de la Caf en assurent le contrôle.** 

**Lorsque l'écart entre actes facturés et réalisés est trop important** la CAF pourra demander au gestionnaire tous éléments explicatifs.

### LE CALENDRIER DE RESERVATION HEURES RESERVEES PAR SEMAINE

NOM DE L'ENFANT : PRENOM(S) :

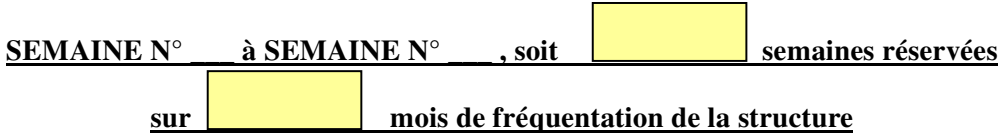

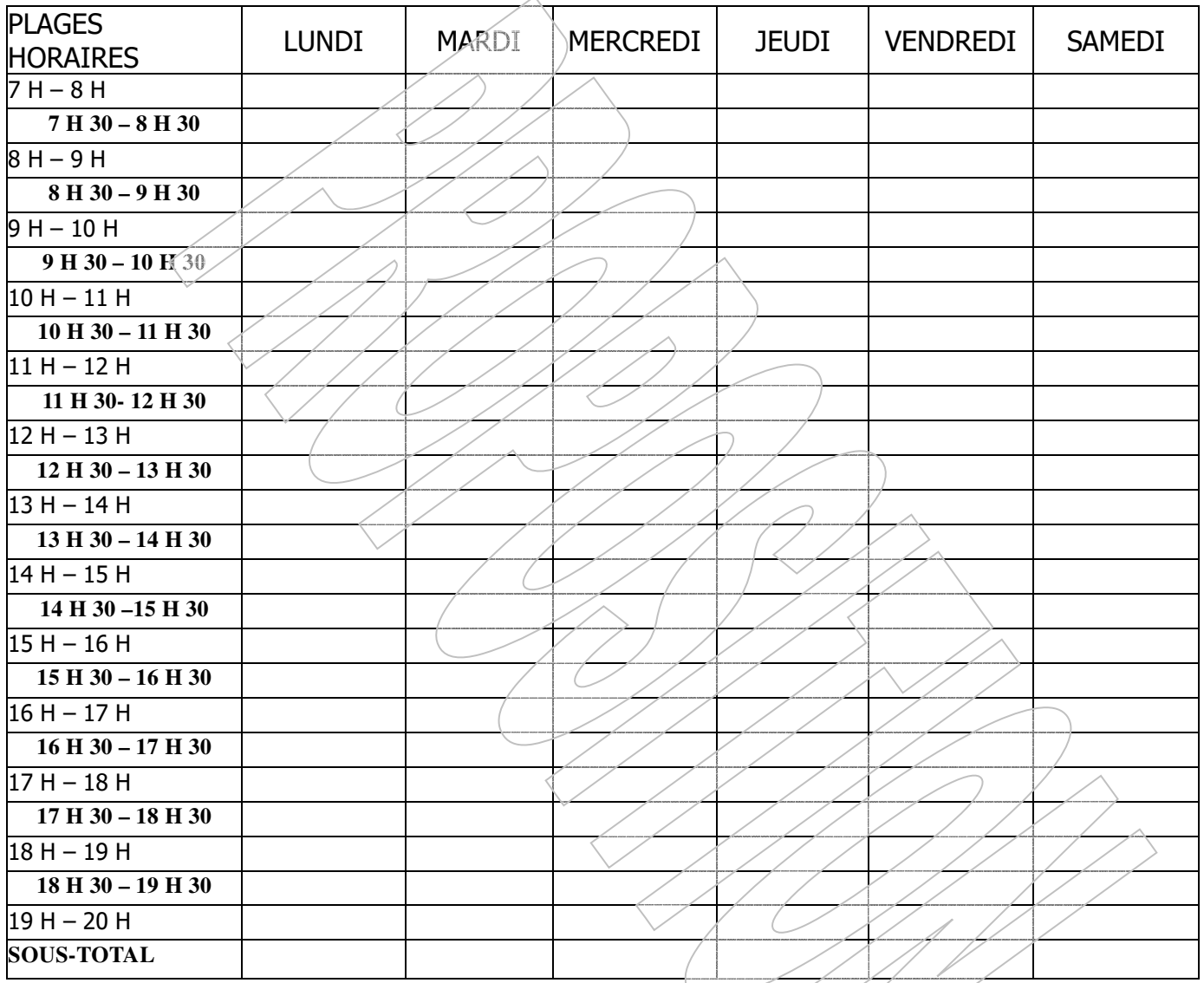

### **nombre total d'heures hebdomadaires d'accueil** : \_\_\_\_\_\_

Nom, date et signature du(des) parent(s)/responsable(s) légal(aux) et de la/du Responsable de la structure :

### **Le contrat d'accueil – La tarification**

### **Modalités**

- $\Rightarrow$  obligation d'une tarification en fonction des ressources de la famille, conformément au barème Cnaf), pour les enfants jusqu'à leur 6 ans (si l'agrément de la structure le lui permet)
- $\Rightarrow$  une place réservée doit être facturée sauf cas de déductions prévues dans le règlement de fonctionnement
- $\Rightarrow$  Cette participation couvre la prise en charge de l'enfant pendant son temps de présence, y compris les soins d'hygiène (couches, produits de toilettes, …) et les repas (ensemble des repas, collation et goûter compris, la fourniture du lait infantile est facultative).
- $\Rightarrow$  Pour rappel, les cautions sont considérées comme une pratique de majoration de la participation familiale en référence au barème national des participations familiales, susceptibles de constituer un frein à l'accessibilité des structures. A ce titre, ces pratiques ne sont pas encouragées par la branche Famille. De ce fait, les cautions remboursées au moment du départ de l'enfant ne peuvent pas être déduites du compte 70 641 « Participation familiale déductible de la Psu ». Pour rappel, seules les cautions effectivement encaissées doivent être enregistrées en compte 70 641 « Participation familiale déductible de la Psu » de façon à être déduites lors du calcul de la Psu (cf. relative au barème national des participations familiales). Les cautions non encaissées ne sont pas retranscrites dans le compte de résultat de l'équipement.
- $\Rightarrow$  Un dépôt de garantie pour remise des clés pourra également être demandé, dans la limite de 50 €. Ce montant n'étant encaissé qu'en cas de perte des clés sera restitué à la famille au moment du départ de l'enfant.

#### **Seules exceptions :**

- Pour les enfants **accueillis en urgence**, le gestionnaire peut appliquer, dans un premier temps, le tarif horaire minimum ou un tarif fixe défini annuellement par le gestionnaire en attendant de connaître les ressources réelles de la famille. Ce tarif fixe correspond au montant total des participations familiales facturées sur l'exercice précédent divisé par le nombre d'actes facturés au cours de l'année précédente ;

- Des enfants peuvent être accueillis dans des familles au titre de l'Aide Sociale à l'Enfance de la Collectivité européenne d'Alsace :

- soit à la demande de leurs parents ;
- soit par une décision de justice.

A ce titre, il est appliqué le montant « plancher » de ressources pour un enfant, c'est-à-dire : *le taux de participation familiale pour 1 enfant x montant du plancher de ressources.* 

#### **Le règlement de fonctionnement doit comporter ces mentions pour permettre leur application.**

 **La facturation doit donner lieu à un reçu délivré aux familles qui mentionne le concours de la Caf** 

### MENSUALISATION - LE CONTRAT D'ACCUEIL

La mensualisation repose sur le paiement des heures réservées. Elle est préconisée en cas d'accueil régulier consécutif à une réservation connue à l'avance et se déroulant selon un calendrier prévisible. C'est une formule de règlement des participations familiales qui simplifie la vie des parents et des gestionnaires d'accueil.

#### Nous, parent(s)/responsable(s) légal(aux) de l'enfant :

#### NOM : PRENOM(S) :

dans le respect du Règlement de fonctionnement dont nous avons obtenu un exemplaire, et des statuts dont nous avons pris connaissance, attestons que ce contrat est établi à partir des besoins réels que nous avons exprimés et qui ont été pris en compte de la manière suivante :

S. nombre de SEMAINES réservées : (exemple dans le cadre d'un accueil à l'année : 52 semaines – 6 sem. de congés – 1 sem. de jours fériés, soit env. 45 sem. ou, dans le cadre d'un accueil régulier sur une partie de l'année : nombre de semaines réservées)

H. nombre d'HEURES hebdomadaires d'accueil : (conformément au **calendrier de réservation** annexé et signé)

M. nombre de MOIS concernés

(en cas d'accueil sur l'année :  $\frac{h}{d}$  de mois d'ouverture soit 11 ou 10 mois si la structure ferme 1 ou 2 mois ; dans le cadre d'un accueil sur une partie de l'année : nombre de mois d'accueil de l'enfant)

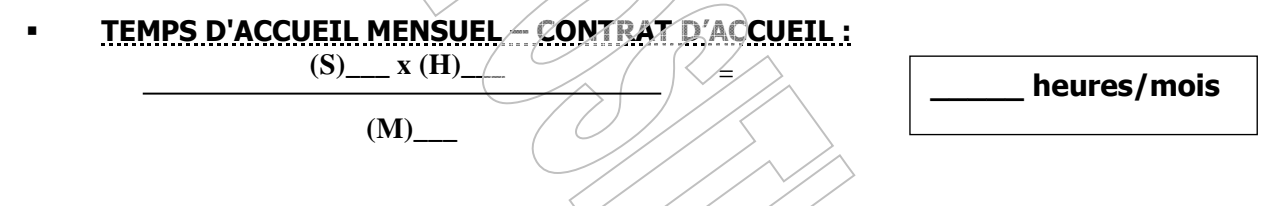

et nous engageons à nous acquitter en retour, chaque mois concerné, de la participation sollicitée, qui s'établit ainsi :

**ARRIVES** 

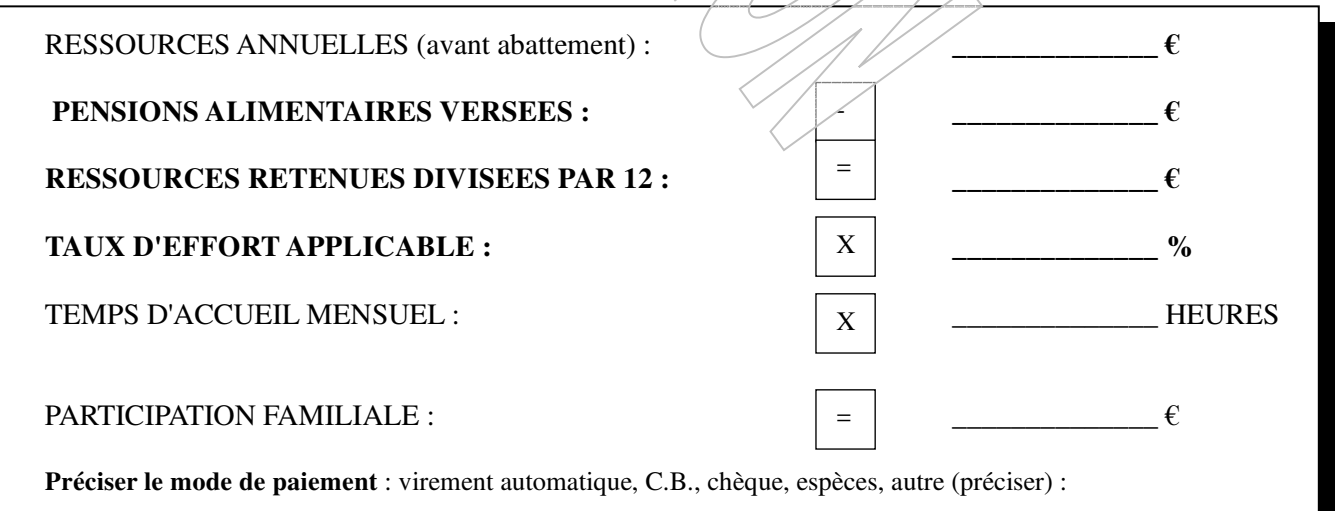

Date et signature(s) du(des) parent(s)/du(des) responsable(s) légal(aux) et de la/du Responsable de la structure :

### **Les ressources**

Vous êtes invités à utiliser le service CDAP (Consultation du Dossier Allocataire par le Partenaire) pour connaître les ressources des familles fréquentant votre structure et pour définir le montant des participations familiales : la situation de la famille à retenir est celle figurant sur CDAP en février puis lors des changements de situation en cours d'année. Ce service est disponible sur le site Internet www.caf.fr, à la rubrique « partenaire », anciennement « Cafpro ».

Pour pouvoir accéder à ce service, il convient d'être conventionné avec la CAF (prendre contact avec la Caf qui vous indiquera la démarche à suivre à l'adresse mail suivante : moncomptepartenaire@caf67.caf.fr).

Nous préconisons fortement l'utilisation de cet outil simplifiant. Une copie écran de CDAP est à conserver au dossier famille pour justifier les revenus pris en compte dans le calcul des participations familiales (cf. également les annexes 1 et 2 pour les cas particuliers).

Nous vous invitons à mentionner l'utilisation de CDAP dans votre règlement de fonctionnement pour permettre aux familles d'en être informées (et le cas échéant de s'y opposer) cf. proposition d'articles à intégrer au règlement de fonctionnement.

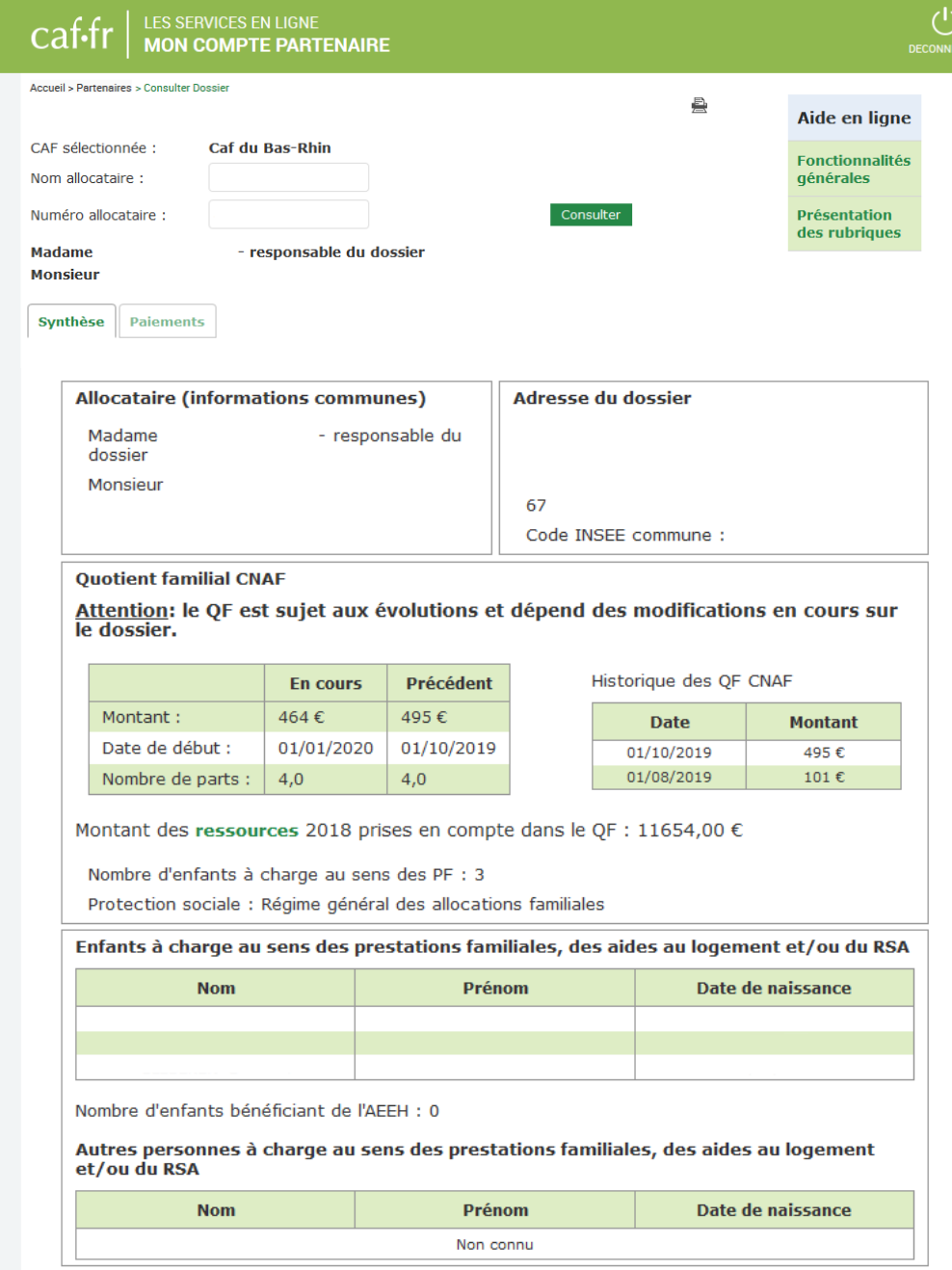

## **RESSOURCES A PRENDRE EN COMPTE**

SALAIRES **(avant abattements fiscaux)**

**Sont inclus dans les salaires : les congés payés** 

**Sont assimilés aux salaires :** 

- **Indemnités de licenciement (partie imposable)**
- **Les revenus de stages, de contrats aidés, de contrats de professionnalisation**
- **L'allocation spécifique de conversion versée par Pôle Emploi**
- **Les indemnités des élus locaux**
- **Les rémunérations des gérants et associés**
- **Les bourses d'études imposables**
- INDEMNITES JOURNALIERES VERSEES PAR LA SECURITE SOCIALE **(avant abattements fiscaux)**
	- **Indemnités journalières de maladie, maternité, paternité**
	- **Indemnités journalières non imposables perçues pour accident du travail et maladie professionnelle**
- ALLOCATIONS DE CHÔMAGE **(avant abattements fiscaux)**
	- **Allocations de chômage partiel ou total**
	- **Allocations de formation-reclassement (AFR)**
	- **Allocations formation de fin de stage (AFFS)**
	- **Rémunérations des stagiaires du public (RSP)**
- **PENSIONS ALIMENTAIRES RECUES** (avant abattements fiscaux)
- REVENUS DES PROFESSIONS NON SALARIEES **(sans déduire les déficits des années antérieures)**
	- **Bénéfices industriels ou commerciaux (BIC)**  - **Bénéfices non commerciaux (BNC)**
- **retenir les montants imposables (et non les déclarés)**

- **Bénéfices agricoles (BA)**
- **Micro BIC (après déduction des abattements fiscaux forfaitaires)**
- **Micro BNC (après déduction des abattements fiscaux forfaitaires)**
- Pour les adhérents d'un centre de gestion agréé ou auto-entrepreneurs, il s'agit de prendre en compte les **bénéfices tels que déclarés au titre de l'année N-2**
- **Pour les non adhérents d'un centre de gestion agréé ou auto-entrepreneurs, il s'agit de prendre en compte les bénéfices majorés de 25 % tels que retenus par l'administration fiscale.**
- **PENSIONS, PRERETRAITES, RETRAITES ET RENTES IMPOSABLES** (avant abattements fiscaux)
- > AUTRES REVENUS
	- **Revenus fonciers nets (revenus de biens immobiliers)**
	- **Micro fonciers (après déduction de l'abattement fiscal forfaitaire)**
	- **Revenus soumis à prélèvement libératoire**
	- Revenus mobiliers nets (capitaux mobiliers imposables, ...)
	- **Revenus au taux forfaitaire**
	- **Heures supplémentaires (même si non imposables)**
- CAS PARTICULIER

**Sont pris en compte, même s'ils ne sont pas imposables en France :** 

- Les revenus perçus hors de France (salaires, pensions, autres revenus, ...)
- Les revenus versés par une organisation internationale (salaires, pensions, autres revenus, ...).
- La prime pour l'emploi et la CSG déductible ne sont pas à prendre en compte dans les revenus.

#### **ATTENTION**

Depuis le 1er janvier 2019, elles ne sont plus imposables dans la limite de 5 000 € par an.

#### **CHARGES A DEDUIRE**

- DEFICITS PROFESSIONNELS OU FONCIERS **de l'année de référence en excluant les reports des déficits des années antérieures**
- **PENSIONS ALIMENTAIRES VERSEES**
- **AUTRES REVENUS** 
	- **Epargne retraite** 
		- **Cotisations volontaires de Sécurité Sociale**

### **Le barème Cnaf (Caisse Nationale des Allocations Familiales)**

#### **Définition**

 **Il permet de calculer un tarif modulé en fonction des ressources des familles et de leur composition, l'objectif étant de permettre l'accessibilité à tous ;**

**Il se calcule sur une base horaire ;** 

 **Il figure obligatoirement dans le règlement de fonctionnement et est affiché dans les locaux de la structure.** 

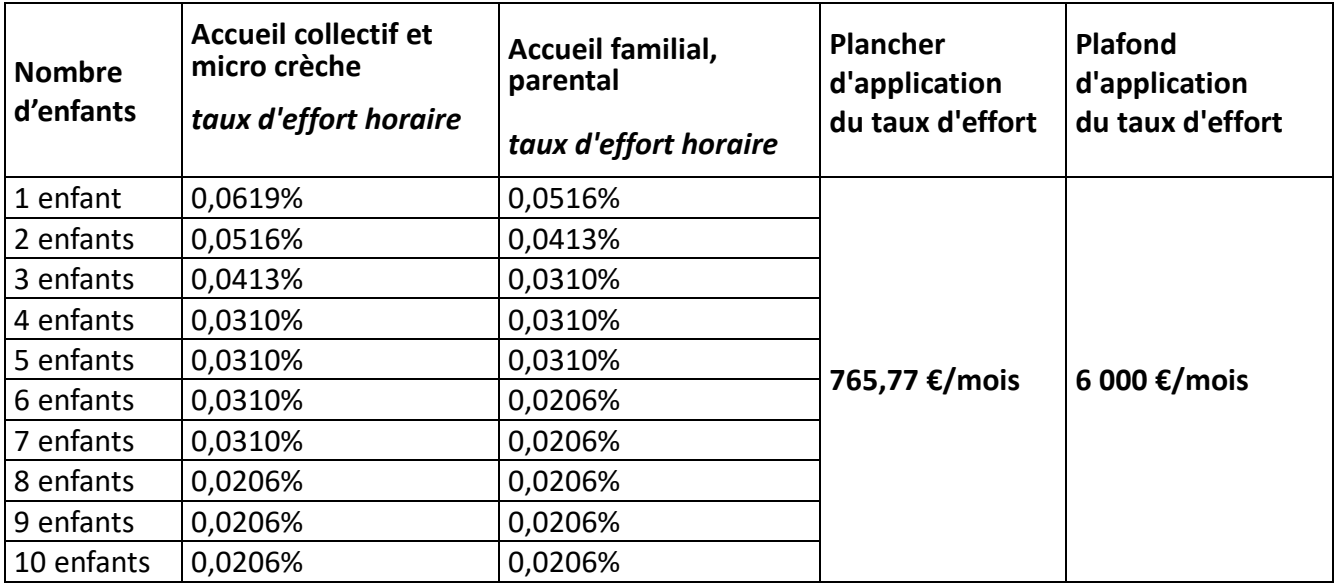

### **Application : du 1er janvier 2024 au 31 décembre 2024**

#### **MODALITES D'APPLICATION** :

- **Application directe du taux d'effort horaire aux ressources mensuelles**
- **Application du taux d'effort même en cas de ressources très faibles.**

#### **Pour les personnes sans ressources (couple d'étudiants par exemple) :**

**- Le plancher** retenu pour le calcul du tarif minimum correspond au RSA annuel pour une personne isolée avec un enfant déduction faite du forfait logement**, soit 765,77 €/mois.**

### **Pour les personnes sans ressources dans l'année de référence et ayant repris une activité salariée :**

**- évaluation forfaitaire sur la base de 12 fois le salaire mensuel.** 

#### **Pour les professions "non salariés" affichant un revenu "0"** :

**- Le plancher** retenu pour le calcul du tarif minimum correspond au RSA annuel pour une personne isolée avec un enfant déduction faite du forfait logement**, soit 765,77 €/mois.**

#### **Pour les parents ayant un enfant handicapé**

- **Les familles ayant un enfant handicapé (bénéficiaires de l'AEEH) se verront appliquer le barème correspondant à leur composition familiale réelle à laquelle on ajoute un enfant supplémentaire, que l'enfant handicapé fréquente ou non la structure.**

**Ex. : une famille avec un enfant, ce dernier étant handicapé, se verra appliquer le barème concernant une famille avec 2 enfants**.

### **Application du barème Cnaf**

### **Quelques cas pratiques – calcul de la participation familiale**

#### **Comment appliquer le barème Cnaf pour :**

- **une famille ayant un enfant, si ce dernier est en situation de handicap (dont la famille perçoit l'allocation d'éducation de l'enfant handicapé – AAEH – de la Caf)**
- $\rightarrow$  application du barème concernant une famille avec deux enfants.
- **une mère en congé parental et un père étudiant sans revenus ?**
- il n'y a pas de ressources dans le foyer l'année de référence, soit sur la base des revenus N-2 : application du plancher fixé annuellement par la CNAF.

- **une cessation temporaire d'activité pendant quelques mois ?** 

- $\rightarrow$  il s'agira de neutraliser les ressources le mois suivant la cessation d'activité.
- **une famille refusant de communiquer ses ressources ?**
- $\rightarrow$  application du plafond fixé annuellement par la CNAF.
- **quelles déductions sont appliquées aux participations familiales ?**
- $\rightarrow$  celles qui doivent être mentionnées au règlement de fonctionnement, à savoir :
- fermeture de crèche (exceptionnelle, annuelle….)
- hospitalisation de l'enfant sur présentation d'un bulletin d'hospitalisation,
- éviction par le médecin attaché à la structure,
- une maladie supérieure à 3 jours médicalement justifiée (le délai de carence comprend le premier jour d'absence et les 2 jours calendaires qui suivent). *A adapter si proposition d'un délai de carence moindre.*

**Rappel : les frais de garde figurant sur les avis d'imposition correspondant aux revenus (N-2) ne sont pas à déduire des ressources à prendre en compte par la structure pour le calcul de la participation familiale (en année N).**

**Bon à savoir : vous trouverez sur le site www.monenfant.fr rubrique « coûts et aides », un simulateur de tarification.**

### **La prestation de service unique (Psu)**

#### **Définition**

C'est une aide financière à l'acte (exprimée en heure-enfant) versée par la CAF pour l'accueil des enfants de **0 à 6 ans,** conditionnée au respect des termes de la convention d'objectifs et de financement de la prestation de service, signée avec la Caisse.

La PSU permet :

l'unification de la tarification sur l'ensemble du territoire national,

nume meilleure accessibilité des structures aux familles quels que soient leurs revenus et le mode d'accueil souhaité

une plus grande souplesse dans le fonctionnement des équipements afin de mieux répondre aux besoins des familles.

#### **L'application du barème Cnaf est obligatoire pour bénéficier de la prestation de service unique.**

#### **Cadre réglementaire**

Une convention d'objectifs et de financement est signée entre la Caf et la crèche parentale, pour une durée de 5 ans maximale. Elle précise les modalités d'application et les conditions de versement de la Prestation de Service Unique.

Les éléments constitutifs de la convention d'objectifs et de financement (conditions générales relatives à la prestation de service ordinaire et conditions particulières relatives aux établissements d'accueil du jeune enfant) sont à consulter sur le site internet Accueil Partenaires ; Partenaires locaux (67000) ; Petite Enfance ; **Supports, guides et documentation**

#### **Modalité d'application**

- 1. La PSU est fixée à 66% du prix de revient dans la limite d'un plafond déterminé en fonction du niveau de service rendu.
- 2. Le plafond est défini annuellement par la CNAF en fonction du niveau de service rendu :
	- la fourniture des repas (comprend l'ensemble des repas, collation et goûter compris, la fourniture du lait infantile est facultative) ;
	- la fourniture des couches:
	- un rapport « heures facturées/heures réalisées » X 100, dénommé taux de facturation compris entre 107% et 117%
- la participation familiale est intégrée dans le calcul de la PSU; la PSU versée (Caf) et la participation des familles représentent 66% de ce prix de revient plafonné. Ce mode de calcul permet de compenser l'accueil de familles à revenus faibles. Ce système permet l'accessibilité des structures à tous sans conséquence financière pour le gestionnaire.
- La PSU s'applique au nombre total d'actes facturés aux familles ressortissantes du régime général, exprimés en heures/enfant.

### - **FICHE 10**

### **La prestation de service unique (Psu)**

### **Comment calculer la Psu ? Détermination du prix plafond à retenir**

Le calcul conforme de la PSU vous permettra d'avoir une connaissance précise des recettes à percevoir mais également d'établir des budgets prévisionnels adaptés **(cf. Fiche 16).**

#### **Déterminer le prix de revient**

prix de revient = total des charges / nombre total d'heures enfants réalisées

#### **Déterminer le prix plafond**

4 prix plafond sont déterminés par la CNAF en fonction du niveau de service rendu (couches/repas, taux de facturation).

#### **Les prix de revient plafonds (en euros par heures réalisées) sont fixés de la façon suivante pour l'année 2024 :**

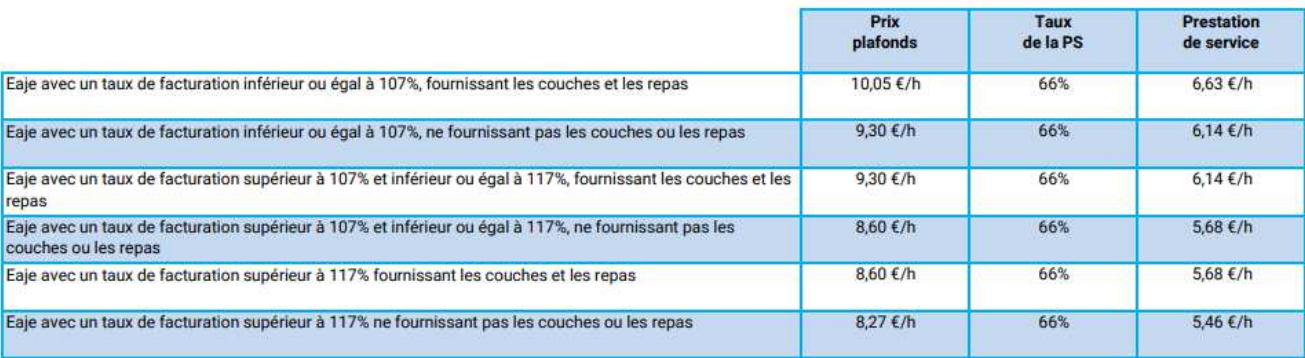

Si le prix de revient de la structure est égal ou supérieur au prix plafond indiqué dans le tableau précédent, la structure percevra le niveau maximum de la somme « PSU + participation familiale », en euros par heure, tel qu'indiqué ci-dessus.

Si le prix de revient est inférieur au prix plafond, on retient 66% de ce prix de revient.

#### **Nota bene :**

- **Le prix moyen horaire** d'une heure d'accueil de jeune enfant en 2023 étant de **11,70 €** par heure réalisée, **le seuil d'exclusion** au bénéfice de la prestation de service unique est fixé à **17,56 €** par heure réalisée
- Le montant du droit réel N est calculé selon le niveau de service rendu atteint au 31 décembre de l'année N.
- Si la structure est fermée le midi, les repas sont considérés comme non fournis.

### **La prestation de service unique (Psu)**

### **Comment calculer la Psu ?- suite-**

#### **Calcul de la PSU**

**Montant de PSU à retenir =** prix de revient retenu x taux PS de 66%

#### **Prestation de service totale =**

Nombre d'heures/enfants facturées x montant PSU – participation familiale

**Montant du Droit =** PS totale x % Régime Général

#### **Exemple de calcul de la PSU pour une CRECHE PARENTALE de 15 places :**

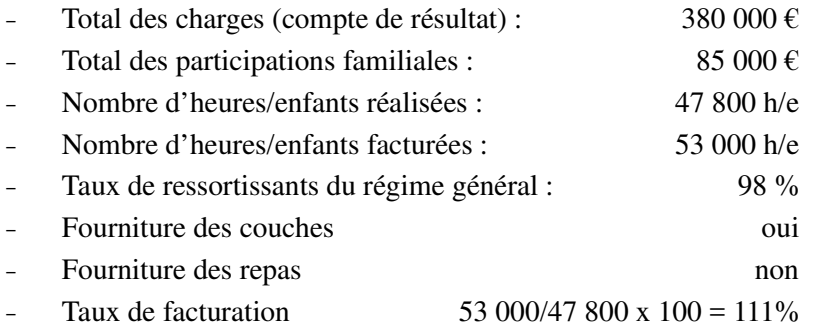

#### **Le décompte de la PSU :**

- 1/ Prix de revient = total des charges / nb d'heures/enfants réalisées, soit 380 000 € / 47 800 h/enfants = 7,95 €/h Prix de revient plafond de la structure pour 2022 : 7,49 €/h Prix de revient > prix de revient plafond pour 2022 ; donc prix de revient retenu = 7,49  $\epsilon$ /h
- 2/ PSU unitaire (pour 1 heure) = prix de revient retenu x taux PS de  $66\%$ , soit 7,49 € x 66 % = 4,94 €/h
- 3/ Prestation de service totale = nombre d'heures/enfants facturées x PSU unitaire –participations familiales, soit 53 000 heures/enfants facturées x 4,94 € - 85 000 € = 176 820 €
- 4/ Montant du Droit PSU = PS totale x % Régime Général, soit 176 820 € **x** 98 % = 173 284 €

#### **Calcul des heures de concertation**

6 heures de concertation x nombre de places PMI 0-4 ans x montant horaire de la PSU x taux de ressortissants du régime général, donc 6 x 15 x 4,94 x 98% = 435,71  $\epsilon$ 

### **La déclaration des données d'activité et financières à la Caf**

Depuis juin 2015, le gestionnaire doit **déclarer ses données en ligne** via des formulaires normalisés de recueil des données d'activité (prévisionnelles, actualisées et réelles) et des données financières (prévisionnelles et réelles).

Pour accéder à ce service, il est nécessaire de signer un avenant « Accès et usage du Portail Caf partenaires » à la convention d'objectifs et de financement. La liste des correspondants (annexe à l'avenant) est à actualiser dès changement de Président, Trésorier, etc…

Un guide utilisateur est téléchargeable sur le portail des partenaires : GuidePartenaireHabilitations.MCP.Version.AOUT2021.pdf (caf.fr)

Pour toutes questions relatives à l'utilisation du portail, vous pouvez prendre contact avec :

**Mme Mélanie CIBIEL-LOPEZ Experte outils melanie.cibiel-lopez@caf67.caf.fr**

### **FICHE 13 : Les données d'activité**

### **L'agrément**

### **Définition**

L'agrément précise notamment :

- le nom du Responsable technique et sa qualification,
- le nombre de personnels d'encadrement et leur qualification,
- les jours et heures d'ouverture,
- la capacité d'accueil : nombre d'enfants pouvant être accueillis et leur âge

L'agrément est délivré par le Président du Conseil Départemental après avis du Médecin de la Protection Maternelle et Infantile (Conseil Départemental).

Il est à noter que la PMI assure un rôle de contrôle (respect de l'agrément, des normes de sécurité des locaux et du bien-être des enfants).

Pour obtenir ou modifier l'agrément Pmi, s'adresser au Centre de protection maternelle et infantile (Pmi) placé sous l'autorité du Président de la Collectivité européenne d'Alsace (adresse : Hôtel du Département, Place du Quartier Blanc 67964 Strasbourg cedex 9 – Téléphone : 03 88 76 62 57).

### **FICHE 14 : Les données d'activité**

### **L'activité**

#### **Définition**

L'activité représente le volume d'actes (heures-enfants), facturés et réels, de la structure.

Il est nécessaire d'évaluer et de suivre l'activité de la crèche de manière :

- $\Rightarrow$  **prévisionnelle** pour l'année à venir,
- **actualisée** en cours d'année
- **réelle** pour l'année écoulée

Le décompte s'établit en **heures / enfants.**

Il est rappelé que :

- **le cahier de présences réelles des enfants doit être tenu à jour quotidiennement** 

- **sont à décompter à la fois les heures réelles de présence de l'enfant et les heures facturées aux parents. A noter que ce sont deux informations différentes et que les heures de présence réelles et facturées diffèrent.**

**Il est important de veiller à ce que l'écart soit le plus faible possible dans la mesure où le contrat d'accueil doit tenir compte des besoins réels des parents.** 

Les données relatives à l'activité font partie des éléments constitutifs des droits, à communiquer à la Caf via le portail partenaires.

### **Le budget**

### **Définition**

Le budget, **à nous adresser pour le 15 décembre de l'année**, est la **prévision** des charges (les dépenses) et des produits (les recettes) pour l'exercice à venir. Un budget est par nature prévisionnel. Il se présente avec une colonne de charges et une colonne de produits et doit être équilibré, c'est-à-dire qu'il ne fait apparaître ni déficit, ni excédent.

C'est la traduction en termes financiers de l'ensemble du fonctionnement annuel de la structure (du  $1<sup>er</sup>$ janvier au 31 décembre/année civile).

Il est :

- établi pour un an,
- préparé par le Conseil d'administration,
- présenté à l'Assemblée générale pour adoption, daté et signé par le/la Président(e) et/ou la personne qui a délégation.

Les écarts entre le budget et le compte de résultat de l'année précédente peuvent apporter des éclairages pour constituer un nouveau budget.

Pour constituer le budget, on peut se baser sur l'année en cours, en fonction de l'activité (en hausse, en baisse…) et avec une revalorisation en pourcentage fonction de la revalorisation prévisionnelle de la valeur du point et du taux de rémunération individuelle supplémentaire (RIS) correspondant aux orientations du conseil d'administration.

#### **Précision concernant les participations familiales :**

il s'agit d'indiquer les participations familiales découlant du barème Cnaf, majorations comprises.

#### **Remarque :**

**Il n'y a pas de budget différent en fonction du financeur qu'on sollicite, un seul et unique budget est établi.** 

### **Le compte de résultat**

### **Définition**

Le compte de résultat, à nous adresser pour le **30 avril de l'année**, est constitué des charges et produits **réels** liés à l'exercice passé.

La différence entre l'ensemble des charges et des produits fait apparaître un résultat. Ce résultat peut être un déficit si les charges sont supérieures aux produits, ou un excédent dans le cas contraire.

L'association doit tenir une **comptabilité d'engagement** : ainsi s'agissant des montants des recettes indiquées, ils correspondent au montant total à recevoir, même si l'intégralité de ce montant n'a pas encore été encaissé. Il est à noter qu'une comptabilité d'engagement nécessite l'établissement d'un bilan annuel.

ex. : une notification de droit de la Caf au cours du 1<sup>er</sup> trimestre de l'année N vous est transmis d'un montant de 40.000 €.

Au compte de résultat de l'année N, en fonction de l'activité constatée durant l'exercice N (notamment lors de la dernière actualisation demandée), le gestionnaire est invité à indiquer le montant de P.S.U. recalculé<sup>(1)</sup>, se rattachant à l'exercice.

A défaut, le montant de 40.000  $\epsilon$  doit y figurer (même si le solde n'a pas été encaissé).

(1) avec l'aide des Techniciens-conseil de la Caf si nécessaire.

#### **Précision concernant les participations familiales :**

il s'agit d'indiquer les participations familiales découlant du barème Cnaf, **majorations comprises.**

**Préconisation :** il est recommandé de recourir à un prestataire extérieur pour la tenue de la paie et de la comptabilité**,** sous l'autorité du Conseil d'Administration de la crèche.

**NB : Le compte de résultat peut être transmis à la Caf dès l'arrêté définitif des comptes, sans attendre la tenue de l'Assemblée Générale Ordinaire qui suit.** 

**Dans l'hypothèse d'une modification ultérieure du compte de résultat (ajustements, …) il est impératif de le retransmettre à l'ensemble des financeurs.** 

### **FICHE 17 : Les paiements de la Caf**

### **Les acomptes**

### **Modalités**

#### **Pièces justificatives nécessaires au paiement :**

Le paiement des acomptes est effectué trimestriellement en fonction des déclarations à transmettre via le portail partenaires :

### **Adresse Internet : https://services.caf.fr/portal/auth/login**

#### $\blacksquare$  1er acompte :

- 1. activité prévisionnelle de l'année N,
- 2. budget prévisionnel de l'année N argumenté (préciser les raisons d'une augmentation ou d'une baisse significative).

#### **acompte suivant :**

3. états trimestriels d'« activité actualisée » (données d'activités prévisionnelles et « participations des familles de 0 à 6 ans ») à transmettre pour les 15 juillet et 15 octobre de l'année N**.**

**Remarque : Attention si le budget prévisionnel et les données actualisées ne sont pas transmis à la Caf, les acomptes ne seront pas payés.** 

Le montant total des acomptes sera déterminé en fonction des états trimestriels précités et ne pourra excéder 70 % des droits prévisionnels.

#### **Il est à noter que :**

- **la Caf vous informe par mail de la mise en ligne d'un formulaire à renseigner sur le site ;**
- **la structure peut faire l'objet d'une relance par mail si le questionnaire n'a pas été transmis à temps à la CAF ;**
- **la structure peut être invitée à rectifier des données si la Caf le lui demande (pour incohérence dans les données indiquées, valeurs non renseignées, …).**

### **LES PAIEMENTS DE LA CAF – LES ACOMPTES**

### **Le paiement dans la pratique**

- **Le 1er acompte payé** au cours du 1er semestre de l'année N :
	- est déterminé au vu du budget et l'activité prévisionnelle transmis **(via le portail partenaires Eaje) ;**
	- ne peut excéder 40 % de la prestation de service prévisionnelle.
- **Le 2ème acompte payé en août de l'année N ne peut excéder 15 % de la prestation de service prévisionnelle :** 
	- est déterminé est déterminé au vu du budget et l'activité prévisionnelle transmis (via le portail partenaires Eaje) ;
	- ne peut excéder 15 % de la prestation de service prévisionnelle.
- **Le 3ème acompte payé en novembre de l'année N est déterminé au vu de l'état actualisé de septembre transmis (via le Portail partenaires Eaje), il ne peut excéder 70% de la prestation de service actualisé de septembre. Le dernier paiement correspond au reliquat à verser pour atteindre ce taux.**

### **FICHE 18 : Les paiements de la Caf**

### **Les acomptes (suite) : les actualisations**

Les actualisations servent :

- à déterminer le dernier acompte qui sera versé à l'association
- à estimer le solde qui sera à verser l'année suivante (cette estimation devant être la plus proche possible des droits réels).

#### **Définition**

L'actualisation a pour but le versement de l'acompte et permet aussi de suivre de façon précise l'activité de la crèche tout au long de l'année.

L'actualisation demandée à la crèche se présente en deux parties à remplir :

- **l'activité réelle :** 
	- **de janvier à juin lors de la 1ère actualisation en juillet**
	- **de janvier à septembre lors de la 2ème actualisation en octobre**
- **le prévisionnel d'activité réajusté pour le restant de l'année :** 
	- **de juillet à décembre lors de la 1ère actualisation en juillet**
	- **d'octobre à décembre lors de la 2ème actualisation en octobre**

Il est à noter que :

- la Caf vous informe par mail de la mise en ligne d'une actualisation à renseigner sur le site ;
- la structure peut faire l'objet d'une relance par mail si le questionnaire n'a pas été transmis à temps à la CAF ;
- la structure peut être invitée à rectifier des données si la Caf le lui demande (pour incohérence dans les données indiquées, valeurs non renseignées, …).

### **FICHE 19 : Les paiements de la Caf**

### **La régularisation (solde)**

### **Définition**

La régularisation (ou solde) de la prestation de service de la Caf au titre de l'exercice précédent s'effectue en avril / mai, sur la base :

- du compte de résultat de l'exercice écoulé
- et de l'activité réelle sur cette année

#### **à transmettre via le portail partenaires.**

Le montant de la régularisation (solde) est diminué du montant des acomptes déjà versés.

L'absence de fourniture de justificatifs au 30 juin de l'année qui suit l'année du droit (N) examiné peut entraîner la récupération des montants versés et le non-versement du solde.

### **FICHE 19 : Les paiements de la Caf**

### **LA REGULARISATION (SOLDE)**

### **Le paiement dans la pratique**

Chaque année, la régularisation s'effectue sur la base des éléments suivants :

 le **compte de résultat** global de l'exercice écoulé signé par la / les personnes habilitées faisant apparaître notamment les participations familiales et la Ps Caf ;

- les statistiques annuelles ;
- **l'autorisation de fonctionnement** (agrément délivré par la P.M.I.), en cas de modification ;

 **le rapport d'activité** permettant d'apprécier le fonctionnement de l'établissement et d'évaluer la qualité du service rendu aux familles.

L'ajustement opéré au vu de ces justificatifs peut entraîner :

- un versement complémentaire,
- la mise en recouvrement d'un indu. Celui-ci est remboursé directement à la Caf ou fait l'objet d'une régularisation sur la prestation de service due au titre de l'exercice suivant.

### **Les aides à l'investissement**

### **Définition**

**L'aide à l'investissement apportée par la Caf permet de financer les demandes concernant les travaux, la rénovation, l'acquisition mais également par décision des administrateurs, en dérogation aux règles habituelles, le renouvellement d'équipement (matériel pédagogique, éducatif, …) nécessaire au bon fonctionnement de la structure. La demande est formulée par l'association gestionnaire.** 

**Remarque : la demande doit être présentée à la Caf avant tout achat ou réalisation de travaux. A réception de la demande, la Caf vous envoie un accusé de réception sur lequel figure la date d'arrivée de la demande. C'est à compter de cette date d'arrivée que vous pouvez effectuer vos achats ou vos travaux.** 

**Sont recevables les demandes qui portent sur un montant supérieur à 1 500 € TTC** 

#### **Participation de la Caisse**

**Equipement : Petit et gros électroménager ; mobilier ; matériel sécurité (exple : barrières, pinces doigts), matériel d'hygiène (exemple : poubelles, armoire à pharmacie), structures de jeux (motricité ou psychomotricité : toboggan, balançoire), vélos tricycles, poussettes, tapis d'éveil, tapis, matelas ; supports pédagogiques (livres, kamishibaï, …), téléphonie et interphones.**

**Le taux d'intervention de la Caisse peut représenter jusqu'à 80 % du coût TTC de l'opération.** 

#### **Création, extension du nombre de places ou rénovation**

**Pour un projet de ce type, contacter le conseiller technique en charge de votre territoire.** 

#### **Notifications de droits et conventions**

Une notification (accompagnée d'une convention de financement si le montant accordé par la Caf est supérieur à 23 000 €) vous sera transmise dès approbation par nos autorités de tutelle avec indication du délai d'utilisation de la subvention.

#### **Paiements**

Le paiement de la subvention ou d'acomptes sera possible :

- **sur présentation des factures datées, signées, précisant le moyen de paiement (avec la mention « payé par – chèque – CB – liquide- le… », daté et signé) correspondant à l'objet de la demande.**
- dès le retour de la convention signée le cas échéant

### **LES AIDES A L'INVESTISSEMENT**

### **Constitution de la demande – Eléments à transmettre**

#### **CONSTITUTION DE LA DEMANDE :**

Pour être complète, une demande devra comporter :

- une note détaillée et argumentée de l'objet de la demande,
- un plan de financement équilibré en recettes et en dépenses,
- les devis descriptifs et estimatifs (concernant uniquement l'objet de la demande).

### **A RETENIR :**

#### **Le plan de financement** –qui doit être **équilibré en charges et en produits- comprend :**

- les dépenses relatives aux travaux et/ou acquisitions que souhaite effectuer l'association ;

- les produits : le détail des différentes subventions des autres financeurs (Commune, Conseil général…) **et celle demandée à la Caf** (à estimer), part d'auto-financement…

#### **EXEMPLE :**

La crèche parentale souhaite acquérir du matériel pédagogique pour un montant de 4 500  $\epsilon$ .

- envoi de la demande d'aide à l'investissement à la CAF (et du dossier complet note argumentée, devis, plan de financement -)
- si urgence, possibilité d'acheter le matériel dès réception par la CAF de la demande ou de l'intention
- $\rightarrow$  plan de financement (exemple) :

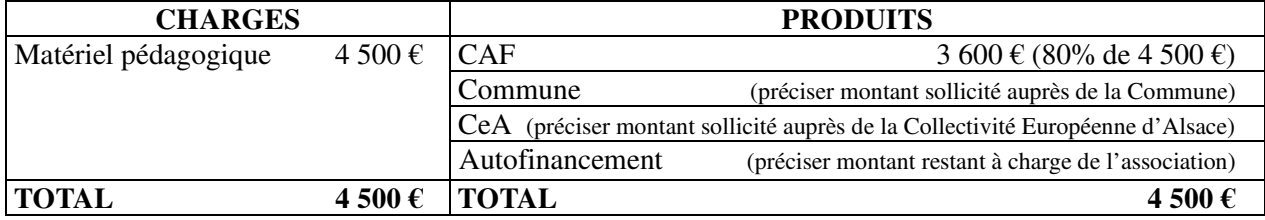

### **« monenfant.fr »**

### **Définition**

Le site « monenfant.fr » a été créé afin de permettre aux parents de trouver toutes les **informations utiles concernant les différents modes d'accueil de la petite enfance et de l'enfance.** 

**Il permet entre autres de fournir des informations détaillées et actualisées sur les différents types de modes d'accueil (et sur la disponibilité des places), ce qui facilite les démarches pour les familles en recherche d'une solution d'accueil.**

#### **Intervention de la CAF**

La caisse d'Allocations familiale du Bas-Rhin s'occupe de l'actualisation du site. Elle gère ainsi toutes les modifications concernant les structures qui figurent déjà sur le site et se charge de mettre en ligne les nouvelles structures.

### **« monenfant.fr »**

1. Pour les nouvelles structures, la CAF vous transmet un questionnaire par voie électronique qu'il vous est demandé de renseigner. Vous y trouverez par exemple les rubriques suivantes :

- **Nom et coordonnées de la structure**
- **Date de création**
- **Descriptif (nom du gestionnaire, âge des enfants accueillis…)**
- **Présentation du gestionnaire (**date de création, nom de la Présidente, etc…)
- **Horaires et jours d'ouverture de la structure**

- **Type d'accueil** (1 jour par semaine, de 2 à 5 jours par semaine, par demi-journée, entre 12h et 14h avec repas…)

- **Conditions d'admission et documents à présenter au moment de l'inscription**
- **Présentation de l'équipe**
- **Présentation du projet pédagogique en quelques lignes**

2. Pour les mises à jour et l'actualisation des données ainsi que la saisie des disponibilités, le

gestionnaire pourra :

 $\Rightarrow$  soit faire sa demande à la Caf ;

 $\Rightarrow$  faire sa demande via l'extranet du site monenfant.fr et signer une charte informatique

avec la Caisse ;

#### - **le gestionnaire pourra ensuite :**

- $\Rightarrow$  saisir les modifications à apporter sur le contenu de sa fiche ;
- $\Rightarrow$  soumettre ses modification à la CAF pour validation ;
- $\Rightarrow$  saisir ses disponibilités.

**Toutes vos questions sont à transmettre à l'adresse suivante : action-sociale@caf67.caf.fr**

### **www.reseaudesparents67.fr**

**En tant que parents activement impliqués dans la vie de votre crèche, vous êtes au cœur de la dynamique enclenchée dans le cadre du Schéma Départemental de Service aux Familles (SDSF) et du réseau d'accompagnement des parents.**

#### **Les finalités du Sdsf :**

- Réduire les inégalités territoriales et sociales d'accès des familles aux services Petite Enfance et Parentalité ;
- Répondre aux besoins spécifiques des familles, en particulier des familles vulnérables ou des familles confrontées au handicap ;
- Construire une offre globale de services aux parents dans laquelle ils sont parties prenantes ;
- Coordonner l'information des parents pour leur en faciliter l'accès.

Le Sdsf est téléchargeable sur le site : http://www.reseaudesparents67.fr

#### **Les objectifs du réseau d'accompagnement des parents :**

- Permettre à tous les parents, professionnels, bénévoles d'avoir accès à l'offre globale, départementale, d'accompagnement des parents
- Permettre à tous les parents et intervenants de construire des projets ensemble

### **Tous les appels à projets annuels dans le cadre du SDSF sont consultables sur le site www.reseaudesparents67.fr**

### **Bonnes pratiques à mettre en œuvre**

**Ces fiches visent à synthétiser les exigences et préconisations de la CAF pour garantir une gestion saine et un fonctionnement satisfaisant, à même de pérenniser les crèches parentales.** 

### **DIAGNOSTIC LOCAL D'ACCOMPAGNEMENT (DLA)**

Un partenariat a été noué entre la caisse d'Allocations familiales et **l'association Alsace Active** : le dispositif local d'accompagnement du Bas-Rhin (DLA 67) peut ainsi être mobilisé par les crèches parentales pour les accompagner dans des démarches de progrès (par exemple sur la gestion des structures, le projet associatif ...).

Présentation par l'association Alsace Active de l'intervention possible et coordonnées utiles :

Le DLA 67 a pour mission d'accompagner et de soutenir les associations et les entreprises solidaires dans leurs stratégies de développement de projet, de consolidation financière et de pérennisation de leurs emplois.

Ce dispositif est porté depuis 2002 par l'association Alsace Active. L'intervention du DLA se fait en plusieurs temps, notamment :

- $\triangleright$  Première rencontre avec un chargé de mission d'Alsace Active pour échanger sur les enjeux, difficultés, besoins d'une ou plusieurs structure(s).
- La réalisation d'un diagnostic partagé avec la ou les structures en demande du DLA (avec en conclusion un cahier des charges pour l'intervention d'un-e consultant-e).
- L'intervention d'un-e consultant-e spécialisé-e dans le domaine d'expertise dont les structures ont besoin.

Les actions du DLA peuvent être individuelles (sur une seule structure) ou collectives (plusieurs structures ayants des projets ou difficultés qui gagnent à être abordés en commun).

Les structures qui sollicitent individuellement ou collectivement une intervention du DLA le font de façon volontaire. L'intervention se fait en réponse aux besoins exprimés par les structures (si les structures le souhaitent cela peut se faire en lien avec leurs partenaires et réseaux ou fédérations).

Ce dispositif d'accompagnement a été mis en place et est financé par l'État et la Caisse des Dépôts en partenariat avec la Caisse d'allocations familiales du Bas-Rhin et les collectivités locales.

**Les crèches parentales intéressées par la mobilisation du Dispositif Local d'accompagnement ou qui ont besoin de plus d'informations sur ce dispositif peuvent prendre contact avec Stève Duchêne à Alsace Active : sduchene@alsaceactive.fr / 03 88 23 87 43.** 

NB : les structures ayant déjà bénéficié de 1'intervention du DLA peuvent également la solliciter à nouveau.

### **BONNES PRATIQUES**

### **En gras : les exigences de la Caf**

En italique : nos recommandations

### **Tenue de la paie et de la comptabilité**

- **Tenir une comptabilité conforme au plan comptable associatif et en partie double**
- **Tenir un livre de paie**
- **Établissement des Déclarations Annuelles de Données Sociales**
- **Externaliser la tenue de la comptabilité et de la paie sous l'autorité du CA**

### **Rôle de la responsable technique**

- **Informer et, si possible, associer la responsable technique à la gestion de la crèche : financement, préparation du budget, compte de résultat et bilan (financier et d'activité) et à son fonctionnement global** 

- **Tenue du registre de présences**
- Associer le responsable technique à l'établissement des données statistiques et du rapport d'activité
- Associer le responsable technique au recrutement du personnel
- Inviter la responsable technique au CA

**Modalités de contrôle interne** 

- **Confier les missions d'engagement de dépenses et de contrôle à des personnes distinctes :** 
	- **\* Identifier une ou plusieurs personnes autorisées à engager les dépenses (règlement de facture par chèque ou liquide)**
	- **\* Identifier une ou plusieurs personnes chargées de vérifier régulièrement les opérations bancaires, les factures et le cahier de caisse.**
- Nommer, en Assemblée Générale, deux réviseurs aux comptes ou une commission de contrôle des comptes chargés d'une vérification des comptes (dépenses, recettes), au minimum une fois l'an.

### **PROPOSITION D'ARTICLES A INTEGRER AU REGLEMENT DE FONCTIONNEMENT**

La mise en œuvre des nouvelles dispositions de la Prestation de Service Unique nécessite, par établissement d'accueil, un **Règlement de fonctionnement** adapté : nous vous proposons cidessous la rédaction –indicative- de plusieurs articles relatifs aux types d'accueil et à la tarification.

#### **Article … : modalités d'admission**

(…)

L'enfant peut être accueilli jusqu'à la date anniversaire de ses 6 ans.

Aucune condition d'activité professionnelle du (des) parent(s)/responsable(s) légal(aux) n'est exigée. L'admission de l'enfant puis son accueil s'effectuent conformément au présent Règlement de fonctionnement et s'inscrivent dans le cadre du projet d'établissement de la structure.

A ce titre, la Commission de parents « admission » (ou les « responsables recrutement ») présentent aux postulants le projet d'établissement de la crèche et s'assurent que cela correspond bien aux désirs des parents qui souhaitent y faire accueillir leur enfant notamment concernant leur souhait de s'y investir, leur disponibilité pour les permanences ou autres responsabilités,…

Les modalités de l'admission d'un enfant en situation de handicap... (sont à préciser).

Les parents engagés dans un parcours d'insertion et dont les ressources sont inférieures au montant forfaitaire du Rsa (ou au montant forfaitaire du Rsa majoré pour une personne isolée) doivent pouvoir aisément accéder à une place d'accueil (cf. article D. 214-7 du code de l'action sociale et des familles) et sont donc prioritaires à ce titre.

La révision de votre règlement de fonctionnement vous offre l'opportunité de revoir ou préciser vos critères d'admission et priorités d'accueil. (…)

#### **Article … : l'inscription**

(…)

Tout(s) parent(s)/responsable(s) légal(aux) pour faire accueillir son(leur(s)) enfant(s) doit remplir et signer obligatoirement la fiche d'inscription, ainsi que le contrat d'accueil -voir article suivant- en cas d'accueil régulier.

(Option) Un dépôt de garantie pour remise des clés est demandé (dans la limite de 50  $\epsilon$  pour ne pas contrevenir à l'accessibilité à toutes les familles). Ce montant n'étant encaissé qu'en cas de perte des clés sera restitué à la famille au moment du départ de l'enfant

(Aucune caution -même non encaissée- ne peut être demandée aux familles. Néanmoins un acompte correspondant au maximum à un mois de la participation familiale peut être exigée au moment de la signature du contrat. Cette participation devra être déduite de la première mensualisation).

Pour connaître les ressources de la famille à partir desquelles sont calculées les participations familiales dues à la structure pour l'accueil de l'(des) enfant(s), l'établissement utilise le service CafPro web mis à disposition par la CAF : l'acceptation par les familles du présent règlement de fonctionnement vaut acceptation de la consultation d'un service Internet à caractère professionnel, mis à disposition pour la Caf du Bas-Rhin, permettant d'accéder à des éléments de votre dossier d'allocations familiales nécessaires à l'exercice de notre mission

Dans le cadre du Règlement Général sur la Protection des Données (RGPD), les familles doivent donner leur consentement au traitement de données à caractère personnel les concernant en complétant le tableau s'inspirant du modèle suivant :

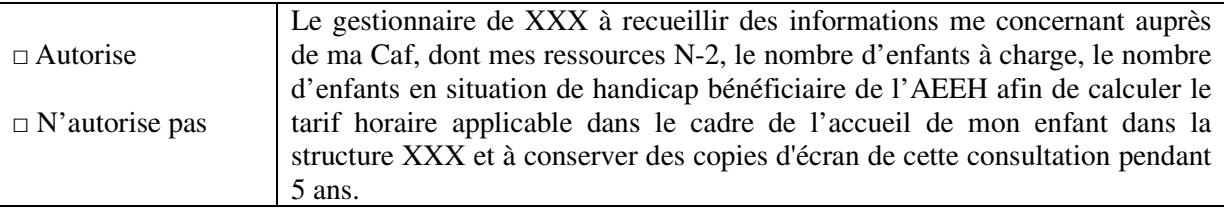

Conformément à la Loi du 6 janvier 1978 relative à l'informatique, aux fichiers et aux libertés, nous vous rappelons que vous pouvez vous opposer à la consultation de ces informations en cochant la mention « n'autorise pas ».

Dans ce cas, il vous appartient de nous fournir les informations nécessaires au traitement de votre dossier : le(s) parent(s)/responsable(s) légal(aux) concernés et les familles non allocataires remet(remettent) une copie du dernier avis d'imposition ou de non-imposition de la famille et selon le cas toutes pièces justificatives qui seraient nécessaires.

En l'absence de tout justificatif dans l'attente de la nécessaire production de la pièce justificative, il sera appliqué le tarif moyen.

La signature de la fiche d'inscription vaut acceptation du Règlement de fonctionnement, remis à cette occasion.

(…)

(N.B. : il est proposé un modèle de fiche d'inscription)

### **Article … : le contrat d'accueil**

(…)

 **Pour les besoins d'accueil réguliers**, correspondant à un rythme et une durée prévisibles, un contrat d'accueil est impérativement signé par le(s) parent(s)/responsable(s) légal(aux) pour la durée de **l'inscription à partir des besoins réels exposés par la famille**, un(e) professionnel(elle) de l'établissement aidant à la détermination de ces besoins. Cette détermination des besoins s'effectuera lors d'un entretien avec le Directeur de l'établissement, et permet une analyse conjointe des besoins de l'enfant, des contraintes des parents, des modalités de fonctionnement de l'établissement et de son projet pédagogique.

(N.B. : il est proposé un modèle de contrat d'accueil)

La base du contrat est l'heure d'accueil réservée : il n'y a pas remboursement pour absence de l'enfant liée à une convenance personnelle ou à un congé.

Les seules déductions admises sont :

- la fermeture de l'établissement d'accueil.
- l'éviction par le médecin de l'établissement.

• mais également l'hospitalisation de l'enfant, et une maladie supérieure à 3 jours médicalement justifiée (le délai de carence comprend le premier jour d'absence et les 2 jours calendaires qui suivent). A adapter si proposition d'un délai de carence moindre.

### **Nota bene :**

En cas d'absence pour hospitalisation ou maladie, les pièces justificatives suivantes sont à fournir : ……..

En cas d'absence pour convenance personnelle, il convient d'en informer la structure dans un délai de …

En cas de non-respect de ce délai, l'absence de l'enfant sera facturée.

**Les périodes d'essai (recommandée) et d'adaptation sont à préciser** ainsi que leurs modalités (durée, etc.).

Les heures d'adaptation sont gratuites / facturées (choix).

(Recommandé :) Une période d'essai à la suite de la période d'adaptation en accueil régulier est mise en œuvre, pour permettre aux familles et à l'établissement de vérifier si le contrat d'accueil convient et l'ajuster le cas échéant. Cette période d'essai est d'une durée de …. mois (ex : une période d'essai de 1 à 3 mois), et donne lieu à son terme à un entretien avec le Directeur de l'établissement pour mesurer la nécessité d'un ajustement du contrat.

 **Pour les besoins d'accueil ponctuels et/ou d'urgence, l'accueil de l'enfant** s'opérant par définition à un rythme et une durée qui ne peuvent être prévus à l'avance, le(s) parent(s)/responsable(s) légal(aux) n'est pas tenu (ne sont pas tenus) de signer un contrat d'accueil avec l'établissement. (Facultatif :) En cas d'accueil occasionnel ou d'urgence, un plancher de …. heures d'accueil est fixé.

### **Si le contrat d'accueil conclu ne correspond plus aux besoins d'accueil de la famille** :

 un nouveau contrat d'accueil pourra être conclu avec la structure, étant précisé qu'un délai de prévenance de quinze jours est opposable au(x) parent(s)/responsable(s) légal(aux) ;

 dans l'hypothèse de changements de situation tels qu'admis au présent Règlement de fonctionnement, ce délai de prévenance n'est pas opposable et un nouveau contrat d'accueil est alors à négocier avec la structure,

étant précisé que dans tous les cas la structure accueillera l'enfant, le cas échéant, en fonction des nouveaux besoins d'accueil exprimés, dans la limite des places disponibles et dans le cadre de son Règlement de fonctionnement et de son projet d'établissement.  $(\ldots)$ 

#### **Article … : la participation familiale**

(…)

La participation horaire des familles est fonction du barème obligatoire défini au niveau national par la Caisse Nationale d'Allocations Familiales, sur la base du revenu figurant sur CafPRO ou à défaut correspondant au revenu net imposable tel que figurant sur l'avis d'imposition concernant les revenus N-2 avant abattement des 10 % ou des frais réels.

Sont concrètement pris en compte les revenus N-2 (2 ans avant l'année en cours).

Seules sont déductibles les pensions alimentaires versées telles que figurant sur l'avis d'imposition.

Le taux d'effort horaire, tel que figurant également sur le tableau d'affichage de la structure, est le suivant : (cf. le barème des participations familiales qui est à intégrer au règlement de fonctionnement, qui prévoit notamment l'application du taux d'effort immédiatement inférieur en cas d'accueil d'un enfant handicapé).

(Le gestionnaire peut poursuivre l'application du taux d'effort au-delà du plafond, avec l'accord de la Caf : dans ce cas, cela est mentionné au règlement de fonctionnement)

La participation familiale est donc calculée selon la formule suivante :

#### **(revenu annuel retenu/12) x taux d'effort horaire x heures d'accueil réservées**

En cas de mensualisation, les heures d'accueil réservées se calculent à partir de la formule suivante :

#### **nombre de semaines d'accueil X nombre d'heures réservées dans la semaine nombre de mois retenu pour la mensualisation**

Le plancher horaire tel que retenu chaque année par la Caisse Nationale d'Allocations Familiales sera appliqué :

 aux familles justifiant d'une absence de ressources dans l'année de référence, sauf en cas de changement de situation (voir article suivant) ;

aux familles dont les enfants sont accueillis en situation d'urgence sociale.

Dans les autres situations d'accueil d'urgence, dans l'attente de connaître les ressources de la famille, s'applique (au choix du gestionnaire) :

- le tarif plancher

- le tarif fixe défini annuellement (qui correspond au montant total des participations familiales facturées sur l'exercice précédent divisé par le nombre d'actes facturés au cours de l'année précédente) soit …...

Pour les enfants placés en famille d'accueil ainsi que pour les enfants des familles accueillies en Centre d'Accueil de Demandeurs d'Asile (CADA), le tarif appliqué est le tarif fixe défini annuellement (qui correspond au montant total des participations familiales facturées sur l'exercice précédent divisé par le nombre d'actes facturés au cours de l'année précédente) soit …...

En cas de résidence alternée, un contrat est établi avec chacun des parents en fonction de leur nouvelle situation familiale (la charge de l'enfant accueilli n'étant prise en compte que sur le dossier du parent allocataire) : en cas de familles recomposées, les ressources et les enfants du nouveau conjoint sont à prendre en compte.

En cas de dépassement du nombre d'heures d'accueil réservées, toute demi-heure entamée sera considérée comme due, sur la base du tarif horaire appliqué à la famille.

La structure peut être amenée à proposer une modification du contrat d'accueil à la famille si celui-ci n'est pas adapté.

La participation familiale couvre la prise en charge de l'enfant pendant son temps de présence, y compris **les repas principaux et les soins d'hygiène dont les produits de toilette et les couches.**

#### **Article … : en cas de changement de situation depuis l'année de référence**

#### (…)

Seuls les changements familiaux ou professionnels qui figurent dans les tableaux ci-dessous pourront donner lieu à une révision du montant de la participation familiale et ceci sur présentation des justificatifs correspondants.

Dans les cas énumérés, le changement de situation justifié est pris en compte le mois d'après. Ce changement de situation est à déclarer de suite par la famille :

 soit au moment de l'inscription si la situation est différente de la période de référence prise en compte ;

soit dès que le changement de situation est intervenu si l'enfant est déjà admis dans la structure.

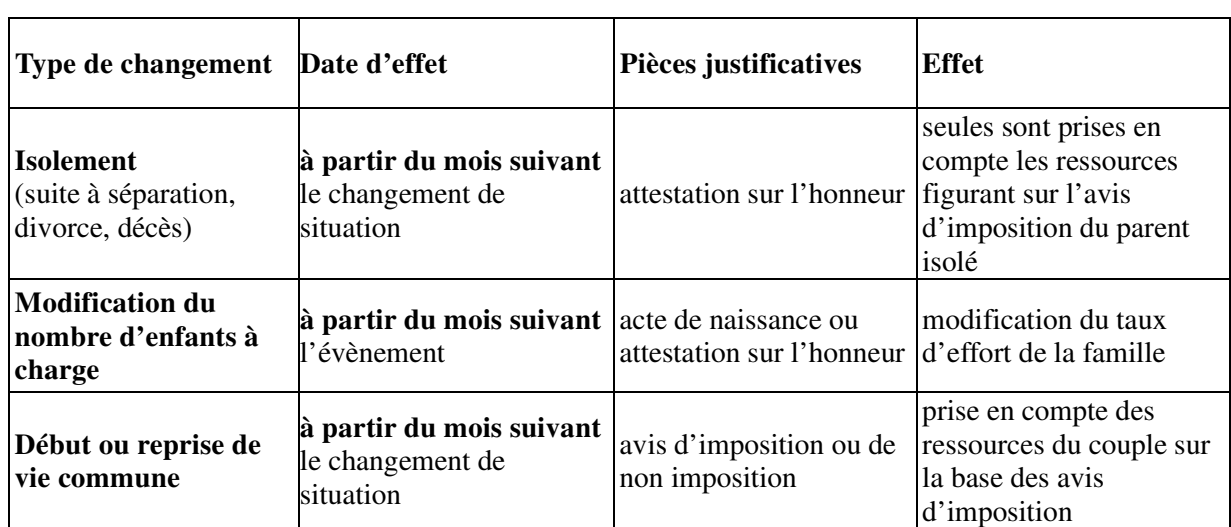

### **1) Changements dans la situation familiale**

### **2) Changements dans la situation professionnelle**

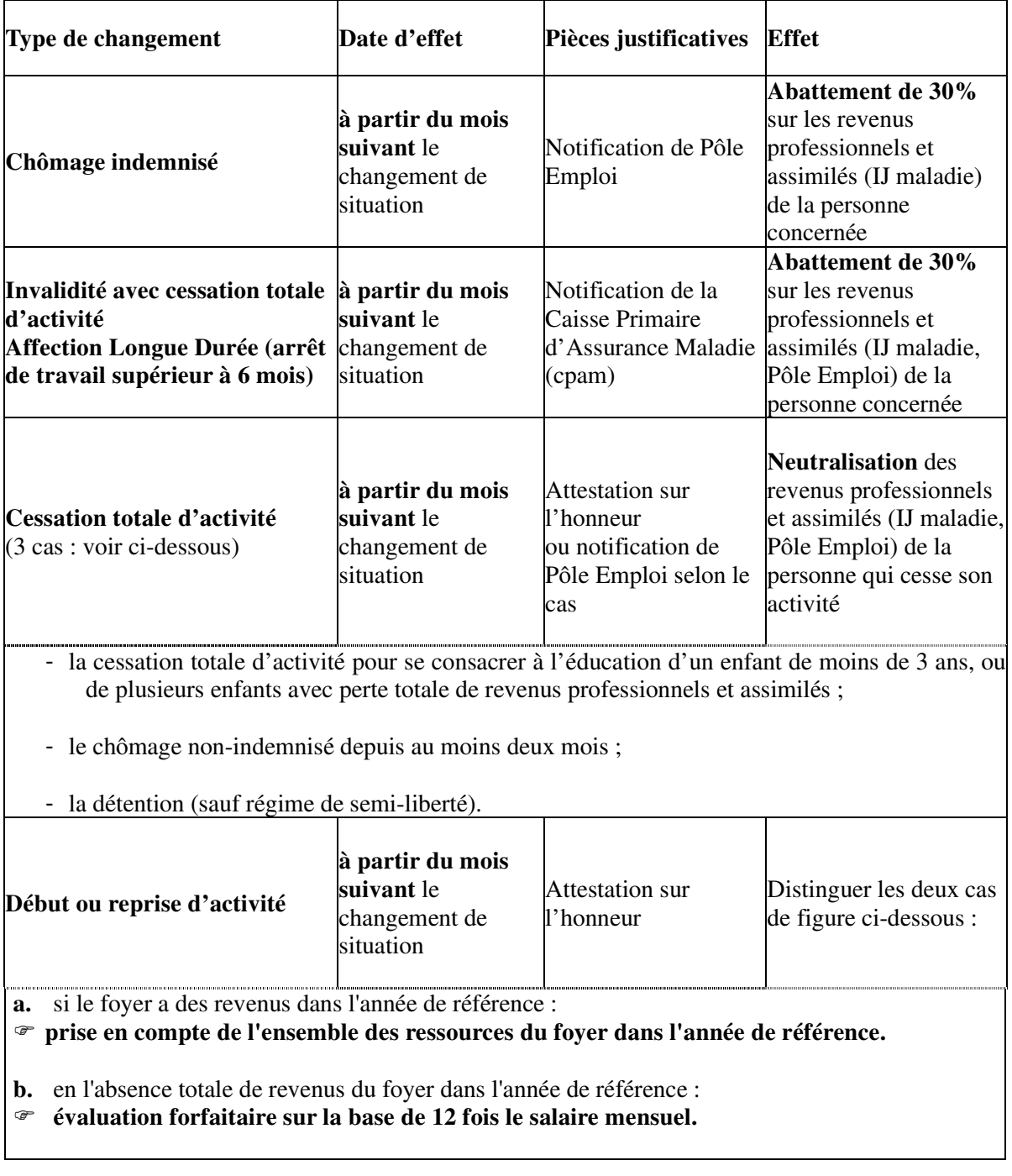

**Toute modification liée à la durée de travail (ex : passage à un temps complet ou à un temps partiel) ou liée à un changement d'employeur sera seulement prise en compte lorsque l'année durant laquelle cette modification intervient constituera l'année de référence pour le calcul de la participation familiale, soit en N+2.**